# Professor (Dr.) Vinay Swarup Mehrotra

Prof. Vinay Swarup Mehrotra is working as Head of Curriculum Development and Evaluation Centre (CDEC) and National Skills Qualifications Framework (NSQF) Cell at the PSS Central Institute of Vocational Education, NCERT Bhopal. He has more than 19 years of experience in curriculum development, courseware development and teacher training in agriculture education, vocational education and vocational pedagogy.

For further information, please contact at E-mail: drvs.mehrotra@gmail.com

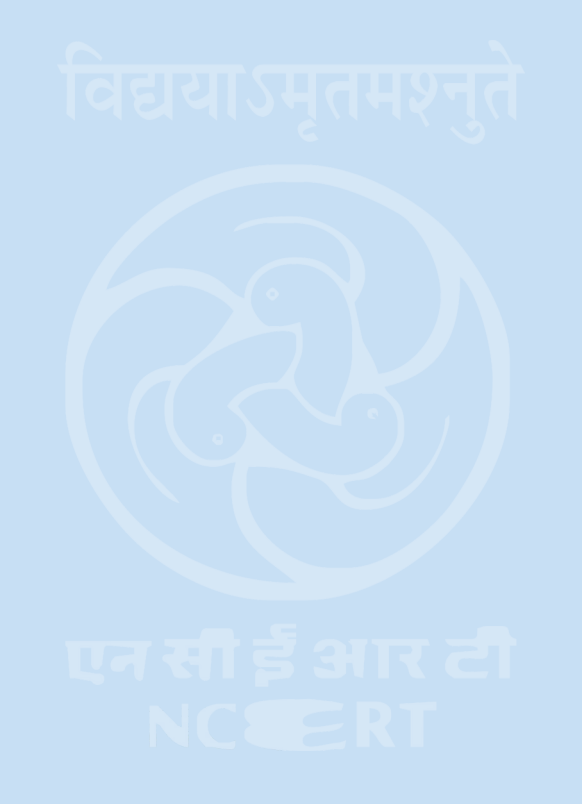

### **PSS Central Institute of Vocational Education**

(a constituent unit of NCERT, an autonomous organization under Ministry of Human Resource Development, Government of India) Shyamla Hills, Bhopal Phone: +91-755-2704100, 2660691, Fax: +91-755-2660481 Website : www.psscive.nic.in, www.cive.org

# **Competency Based Curriculum**

(Classes 9 to 12; NSQF Levels 1 to 4)

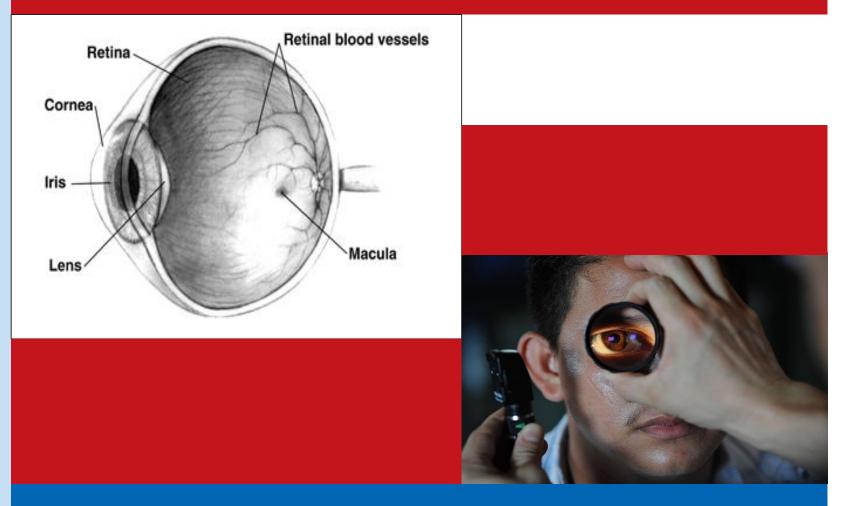

**PSS Central Institute of Vocational Education** (a constituent unit of NCERT, an autonomous organization under MHRD, Government of India)

**Course: Healthcare** (Job Role : Vision Technician) QP Ref. Id.: HSS-Q3001

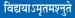

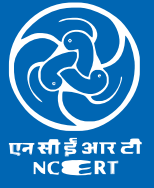

Shyamla Hills, Bhopal

# Competency Based Curriculum (Classes 9 to 12; NSQF Levels 1 to 4)

# Course: Healthcare

(Job Role: Vision Technician, QP Ref. Id.: HSS-Q3001)

### Dr. Vinay Swarup Mehrotra

Professor & Head Curriculum Development and Evaluation Centre (CDEC), National Skills Qualifications Framework Cell (NSQFC) and Electronic Media Development Centre (EMDC)

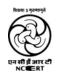

# **PSS Central Institute of Vocational Education**

(a constituent unit of NCERT, an autonomous organization under Ministry of Human Resource Development, Government of India) Shyamla Hills, Bhopal - 462 013, M.P., India

### COMPETENCY BASED CURRICULUM

Healthcare (Job Role: Vision Technician, QP Ref. Id.: HSS-Q3001) (Classes 9to 12; NSQF Levels 1 to 4)

*March, 2015 Publication No:* 251-7-3-3H *No of copies:* 300

### © PSS Central Institute of Vocational Education, 2015

#### ALL RIGHTS RESERVED

- No part of this publication may be reproduced, stored in a retrieval system or transmitted, in any form or by any means, electronically, mechanical, photocopying, recording or otherwise without prior permission of the publisher.
- This document is supplied subject to the condition that it shall not, by way of trade, be lent, resold, hired out or otherwise disposed of without the publisher's consent in any form of binding or cover other than that in which it is published.
- The document is only for free circulation and distribution.

# Coordinator

Dr. Vinay Swarup Mehrotra Professor & Head Curriculum Development and Evaluation Centre (CDEC), National Skills Qualifications Framework Cell (NSQFC) and Electronic Media Development Centre (EMDC)

# **Production Assistant**

Shri A.M. Vinod Kumar

Published by the Joint Director, PSS Central Institute of Vocational Education, Shyamla Hills, Bhopal-462 013, M.P. India and printed at Gupta Graphics, Bhopal.

### Preface

The Ministry of Human Resource Development (MHRD), Government of India introduced vocational courses from Class 9<sup>th</sup> onwards under the revised Centrally Sponsored Scheme of Vocationalisation of Secondary and Higher Secondary Education. The MHRD also developed a National Vocational Education Qualifications Framework (NVEQF), which was subsumed in National Skills Qualifications Framework (NSQF) in 2013. The NSQF organizes qualifications according to a series of levels of knowledge and skills. These levels are defined in terms of learning outcomes i.e. the competencies (knowledge, skills and attitude) which the learners must possess, regardless of whether they were acquired through formal, nonformal or informal education and training system. Qualifications are made up of occupational standards for specific areas of learning units or unit of competency. Units of competency are the specification of knowledge and skill to the standard of performance expected in the workplace. The unit of competency or National Occupation Standards, comprising generic and technical competencies that an employee should possess, are laid down by the Sector Skill Council of the respective economic or social sector.

Competency is defined in terms of what a person is required to do (performance), under what conditions it is done (conditions) and how well it is to be done (standards). It can be broadly categorized into foundational, practical and reflexive competencies. Generic competencies are considered essential for a person to participate effectively in the workforce, whereas technical competencies are an individual's knowledge and expertise in the specific group task, its processes and its rules and regulations.

The competency based curriculum is broken down into coherent parts known as Units. Each unit is further broken down into knowledge and skills on the basis of which evidence is to be provided by the learner and the evaluation is to be done by the teacher or trainer.

The PSS Central Institute of Vocational Education (PSSCIVE), a constituent unit of National Council of Educational Research & Training (NCERT) is an apex research and development Institute for vocational education. The institute has been mandated by the MHRD to develop curricula and courseware for vocational subjects to be introduced from Classes 9 to 12 under the NSQF.

The curriculum has been developed and reviewed by a group of experts and their contributions are admirably acknowledged. The utility of the curriculum will be adjudged by the qualitative improvement that it brings about in teaching-learning in vocational subjects. The feedback and suggestions on the content will be of immense value to us in bringing about necessary improvement in the curriculum.

Prof. (Dr.) R.B. Shivagunde Joint Director and Head, PSS Central Institute of Vocational Education, Bhopal

| Contents                                                                                                    |                                              |
|----------------------------------------------------------------------------------------------------|----------------------------------------------|
| <ol> <li>About the course</li> <li>Objectives of the course</li> <li>Course structure</li> <li>Classroom activities</li> <li>Practical activities</li> <li>On-the-job training</li> <li>Certification</li> <li>Units</li> </ol>                                                                                                    | 01<br>02<br>03<br>04<br>04<br>04<br>04       |
| NSQF Level 1 (Class 9)                                                                                                    |                                              |
| HSVT101-NQ2015:Introduction to Computers and Internet Navigation<br>HSVT102-NQ2015:Communication at Workplace<br>HSVT103-NQ2015:Personality Development<br>HSVT104-NQ2015:Vision Care Clinic<br>HSVT105-NQ2015:Common Eye Problems<br>HSVT106-NQ2015:Obtaining Case History of Patients                                                                      | 05<br>06<br>07<br>09<br>10<br>11             |
| NSQF Level 2 (Class 10)                                                                                                    |                                              |
| HSVT201-NQ2015:Advance Computer Training<br>HSVT202-NQ2015:Communication at Workplace (Basic)<br>HSVT203-NQ2015:Customer Centricity<br>HSVT204-NQ2015:Structure of Human Eye<br>HSVT205-NQ2015:Basic Visual Assessment<br>HSVT206-NQ2015:Storing Medical Records                                                                                             | 12<br>13<br>14<br>15<br>16<br>17             |
| NSQF Level 3 (Class 11)                                                                                                    |                                              |
| HSVT301-NQ2015:Health, Hygiene, Safety and Ergonomics<br>HSVT302-NQ2015:Communication at Workplace (Intermediate)<br>HSVT303-NQ2015:Universal Precautions<br>HSVT304-NQ2015:Assessing Refractive Status<br>HSVT305-NQ2015:Biomedical Waste Disposal Protocols<br>HSVT306-NQ2015:Measuring Visual Acuity<br>HSVT307-NQ2015:Contact Lenses                     | 18<br>19<br>20<br>21<br>22<br>23<br>23<br>23 |
| NSQF Level 4 (Class 12)                                                                                                    |                                              |
| HSVT401-NQ2015:Communicating Health Information<br>HSVT402-NQ2015:Communication at Workplace (Advanced)<br>HSVT403-NQ2015:Safety, Health and Environment<br>HSVT404-NQ2015:Spectacles and Optical Prescription<br>HSVT405-NQ2015:Code of Conduct<br>HSVT406-NQ2015:Infection Control Policies and Procedures<br>HSVT407-NQ2015:Eye Solutions and Accessories | 24<br>25<br>26<br>27<br>29<br>29<br>30       |
| <ul> <li>9. List of reference books</li> <li>10. Assessment guide</li> <li>11. List of equipment and materials</li> <li>12. Teacher's qualification</li> <li>13. List of contributors</li> </ul>                                                                                                    | 31<br>31<br>33<br>33<br>34                   |

### 1.0 About the Course

Healthcare sector in India has been growing rapidly over the years and is estimated to reach US\$ 280 billion by 2020. The healthcare industry comprises hospitals, medical devices, clinical trials, outsourcing, telemedicine, health insurance, medical tourism and medical equipment. The sector is also experiencing an incremental demand for human resources across verticals; from doctors, nurses to allied health professionals and technicians. As per the recent PHFI (Public Health Foundation of India) report, India has a shortfall of 6.4 million allied health professionals in the country. Vision technician in the healthcare industry is also known as Eye Technician. Vision technician tests and measures eye function to assist Ophthalmologist to diagnose and treat eye disorders and disease. Technicians are usually required to wear protective eyewear, masks and gloves.

A Vision Technician performs administrative and certain clinical duties. Administrative duties include scheduling appointments and maintaining medical records. Clinical duties include taking and recording vital signs and medical histories, preparing patients for examination, and dispensing ophthalmic prescription. This job requires individuals to have patience, manual dexterity and confidence. The basic requirements for becoming Vision Technician are analytical skills, mechanical aptitude, good vision, coordination and self-disciplined. The work ethics, characterized by dedication and persistence and the ability to deal tactfully with patients are some of the essential qualities that one should possess to become a successful Vision Technician.With these qualities, a Vision Technician can explore job opportunities in eyewear manufacturing units, optical lens manufacturing units, eye clinics, and hospitals.

What Eye Technicians or Vision Technicians do?

- Schedule appointments for patients.
- Record patients' medical history, vital statistics, or information such as test results in medical records.
- Interview patients to obtain medical information and measure their vital signs, weight, and height.
- Explain treatment procedures, medications, diets, or physicians' instructions to patients.
- Inventory and order medical, lab, or office supplies or equipment.
- Clean and sterilize instruments and dispose of contaminated supplies.
- Help physicians examine and treat patients, handing them instruments or materials or performing such tasks as giving injections or removing sutures.
- Perform general office duties, such as answering telephones, taking dictation, or completing insurance forms.
- Contact medical facilities or departments to schedule patients for tests or admission.
- Prepare and administer medications as directed by a physician.
- Change dressings on wounds.
- Collect blood, tissue, or other laboratory specimens, log the specimens, and prepare them for testing.
- Operate equipment to administer routine diagnostic or laboratory tests.
- Perform routine laboratory tests and sample analyses.

### 2.0 Objectives of the Course

On completion of this course, you will be able to:

- Demonstrate the knowledge of modern computers and their parts and peripherals
- Communicate effectively at workplace
- Demonstrate the knowledge of health, safety and security issues and follow best practices
- Demonstrate the knowledge of rules and regulations practiced in a Vision Care Centre
- Demonstrate the knowledge of the roles, functions and layout of a Vision Care Clinic
- Demonstrate the knowledge of documents that should be maintained in Vision Care Clinic
- Identify common eye problems and infections
- Describe the various record and forms used for obtaining case history of patients
- Describe the precautions and procedures to be followed for obtaining case history of patients
- Greet people and give self-introduction
- Handle patient's complaints effectively
- Describe structure of human eye
- Store medical records properly
- Demonstrate the knowledge of various universal precaution for eyes
- Demonstrate how to assess refractive status
- Demonstrate how to follow biomedical waste disposal protocols
- Demonstrate how to measure visual acuity
- Demonstrate the knowledge of contact lenses
- Demonstrate the knowledge of how to collate and communicate health information
- Demonstrate the knowledge of spectacles and dispense optical prescription accurately
- Demonstrate the knowledge of code of conduct while performing duties
- Describe infection control policies and procedures
- Demonstrate the knowledge of different eye solutions and accessories

### 3.0 Course Structure

| This co                | ourse is a planned sequ | uence of inst | tructions consisting of modules called as U | nits.           |   |
|------------------------|-------------------------|---------------|---------------------------------------------|-----------------|---|
| NSQF Level 1 (Class 9) |                         |               |                                             |                 |   |
| S.                     |                         |               |                                             | No. of Notional | Т |

| S.<br>No. | Unit Code      | Unit Title                                        | No. of Notional<br>Learning Hours | Pre-requisite<br>Unit, if any |
|-----------|----------------|---------------------------------------------------|-----------------------------------|-------------------------------|
| 1.        | HSVT101-NQ2015 | Introduction to Computers and Internet Navigation | 25                                | Nil                           |
| 2.        | HSVT102-NQ2015 | Communication at Workplace                        | 25                                | Nil                           |
| 3.        | HSVT103-NQ2015 | Personality Development                           | 15                                | Nil                           |
| 4.        | HSVT104-NQ2015 | Vision Care Clinic                                | 15                                | Nil                           |
| 5.        | HSVT105-NQ2015 | Common Eye Problems                               | 15                                | Nil                           |
| 6.        | HSVT106-NQ2015 | Obtaining Case History of Patients                | 15                                | Nil                           |
| Tota      |                |                                                   | 110                               |                               |

Successful completion of 110 hoursof theory sessions and 90 hoursof practical activities and on-the-job learning is to be done for full qualification.

|           | NSQF Level 2 (Class 10) |                                    |                                   |                            |  |  |  |
|-----------|-------------------------|------------------------------------|-----------------------------------|----------------------------|--|--|--|
| S.<br>No. | Unit Code               | Unit Title                         | No. of Notional<br>Learning Hours | Pre-requisite Unit, if any |  |  |  |
| 1.        | HSVT201-NQ2015          | Advance Computer Training          | 30                                | HSVT101-NQ2015             |  |  |  |
| 2.        | HSVT202-NQ2015          | Communication at Workplace (Basic) | 30                                | HSVT102-NQ2015             |  |  |  |
| 3.        | HSVT203-NQ2015          | Customer Centricity                | 10                                | Nil                        |  |  |  |
| 4.        | HSVT204-NQ2015          | Structure of Human Eye             | 20                                | Nil                        |  |  |  |
| 5.        | HSVT205-NQ2015          | Basic Visual Assessment            | 20                                | Nil                        |  |  |  |
| 5.        | HSVT206-NQ2015          | Storing Medical Records            | 15                                | Nil                        |  |  |  |
| Tota      | I                       |                                    | 125                               |                            |  |  |  |

Successful completion of 125 hours of theory sessions and 75 hours of practical activities and on-the-job learning is to be done for full qualification.

|                                 | NSQF Level 3 (Class 11) |                                        |                |                |  |  |  |
|---------------------------------|-------------------------|----------------------------------------|----------------|----------------|--|--|--|
| No. of Notional Pre-requisite U |                         |                                        |                |                |  |  |  |
| S.No.                           | Unit Code               | Unit Title                             | Learning Hours | if any         |  |  |  |
| 1.                              | HSVT301-NQ2015          | Health, Hygiene, Safety and Ergonomics | 20             | Nil            |  |  |  |
| 2.                              | HSVT302-NQ2015          | Communication at Workplace             | 30             | HSVT202-NQ2015 |  |  |  |
|                                 |                         | (Intermediate)                         |                |                |  |  |  |
| 3.                              | HSVT303-NQ2015          | Universal Precautions                  | 10             | Nil            |  |  |  |
| 4.                              | HSVT304-NQ2015          | Assessing Refractive Status            | 15             | Nil            |  |  |  |
| 5.                              | HSVT305-NQ2015          | Biomedical Waste Disposal Protocols    | 10             | Nil            |  |  |  |
| 6.                              | HSVT306-NQ2015          | Measuring Visual Acuity                | 15             | Nil            |  |  |  |
| 7.                              | HSVT307-NQ2015          | Contact Lenses                         | 10             | Nil            |  |  |  |
| Total                           |                         |                                        | 110            |                |  |  |  |

Successful completion of **110** hoursof theory sessions and **190** hoursof practical activities and on-the-job learning is to be done for full qualification.

|       | NSQF Level 4 (Class 12) |                                           |                |                |  |  |  |
|-------|-------------------------|-------------------------------------------|----------------|----------------|--|--|--|
|       |                         | No. of Notional                           | Pre-requisite  |                |  |  |  |
| S.No. | Unit Code               | Unit Title                                | Learning Hours | Unit, if any   |  |  |  |
| 1.    | HSVT401-NQ2015          | Communicating Health Information          | 25             | Nil            |  |  |  |
| 2.    | HSVT402-NQ2015          | Communication at Workplace (Advanced)     | 25             | HSVT302-NQ2015 |  |  |  |
| 3.    | HSVT403-NQ2015          | Safety, Health and Environment            | 15             | Nil            |  |  |  |
| 4.    | HSVT404-NQ2015          | Spectacles andOptical Prescription        | 15             | Nil            |  |  |  |
| 5.    | HSVT405-NQ2015          | Code of Conduct                           | 15             | Nil            |  |  |  |
| 6.    | HSVT406-NQ2015          | Infection Control Policies and Procedures | 15             | Nil            |  |  |  |
| 7.    | HSVT407-NQ2015          | Eye Solutions and Accessories             | 15             | Nil            |  |  |  |
| Total |                         |                                           | 125            |                |  |  |  |

Successful completion of **125** hoursof theory sessions and **175** hoursof practical activities and on-the-job learning is to be done for full qualification.

#### 4.0 Classroom Activities

Classroom activities are an integral part of this program and interactive lecture sessions, followed by discussions should be conducted by trained teachers. Teachers should make effective use of a variety of instructional aids, such as Videos, Colour Slides, Charts, Diagrams, Models, Exhibits, Hand-outs, Recorded Compact Discs, etc. to transmit knowledge in projective and interactive mode.

#### 5.0 Practical Activities

Activities that provide practical experience in clinical set up would include hands on training on mannequins, simulated clinical set up, case based problems, role play, games, etc. on various clinical incidents and practical exercises in skill lab. Equipment and supplies should be provided to enhance hands-on experiences for students. Trained personnel should teach specialized techniques. A training plan signed by teacher that reflects equipment, skills and tasks should be prepared for training of the students in the organization/industry.

#### 6.0 On-the-Job Training

On-the-job training (OJT) occurs whenever more experienced employee or supervisor teaches less experienced person on how to do one or more tasks of a job. The training utilizes actual equipment and materials. OJT should be undertaken in a structured manner with a training plan under the supervision of an experienced trainer or supervisor. A training plan that reflects tasks to be performed and competencies to be imparted should be prepared and signed by the student, teacher, and supervisor at the workplace for training of the students in the organization/industry. The trainer should break down all the steps of the job and train the students as per the training plan. In a structured OJT, the following steps should be followed:

Step 1: The Instructor or the trainer tell, show, demonstrate, and explain. The trainer gives an overview of the task while explaining the constructional details and use of the tools, equipment, materials, etc. in performing the tasks.

Step 2: The Instructor or the trainer demonstrates each step in detail, actually doing the steps of the task and explaining each step, one at a time, while the trainee watches. The steps may not necessarily be demonstrated in the sequence of actual operation, as sometimes it is better that simple tasks are demonstrated first to build confidence. Showing finished products at each appropriate step will help the leaner understand what is required as outcome. While demonstrating, the trainer explains why each step is done in the way it is done.

Step 3: It involves direct trainee participation. The trainer monitors the progress on a checklist of competencies and offers feedback and pointers where and when needed.

Step 4: The trainee practices with clearly defined targets for performance standards.

### 7.0 Certification

Upon successful completion of this course the State Education Board and the Healthcare Sector Skill Council (HSSC) will provide a certificate to the student verifying the competencies acquired by the candidate. For more details about HSSC visit the website of Healthcare Sector Skill Council at http://www.healthcare-ssc.in/

# 8.0 Syllabus - Achievement Standards and Teaching/Training Methods

# NSQF Level 1 (Class 9)

| Unit Code:<br>HSVT 101-<br>NQ2015          | Unit Title: Int                                                               | roduction to Computer                                                                                                    | s and Internet Naviga                                                                                                    | tion                                                                                                    |
|--------------------------------------------|-------------------------------------------------------------------------------|----------------------------------------------------------------------------------------------------|----------------------------------------------------------------------------------------------------|----------------------------------------------------------------------------------------------------|
| Location:<br>Classroom and<br>Computer Lab | Learning<br>Outcome<br>Demonstrate the<br>use of computer<br>peripherals      | <ol> <li>Knowledge Evaluation</li> <li>Describe the parts of a computer system</li> <li>Describe the use of different types of software</li> <li>Differentiate between primary and secondary memory</li> <li>Differentiate between system software and application software</li> <li>Distinguish between common I/O ports and connectors</li> </ol>                                                                                                    | <ul> <li>Performance<br/>Evaluation</li> <li>1. Identify hardware<br/>components of<br/>computer</li> <li>2. Connect various<br/>parts and devices of<br/>computer system.</li> <li>3. Start and shut down<br/>a computer system</li> </ul>                                                                                                    | Teaching and<br>Training Method<br>Interactive lecture:<br>Introduction to<br>computer system<br>Activity: Practice<br>sessions on<br>identification of<br>various components<br>of computer system<br>and connecting them<br>to the Central<br>Processing Unit<br>(CPU) |
|                                            | Manage files and folders                                                      | <ol> <li>Describe the purpose<br/>of files and folders</li> <li>Describe the procedure<br/>for locating files and<br/>folders on the drive</li> </ol>                                                                                                    | <ol> <li>Create a file and<br/>folder.</li> <li>Locate and rename<br/>a folder and file</li> <li>Delete a file or<br/>folder.</li> <li>COPY-PASTE file<br/>and folder</li> <li>CUT-PASTE file and<br/>folder</li> </ol>                                                                                                    | Interactive lecture:<br>Managing files and<br>folders<br>Activity: Practice<br>sessions on managing<br>files and folders                                                                                                    |
|                                            | Demonstrate the<br>use of Internet,<br>surfing and social<br>networking sites | <ol> <li>Describe purpose of<br/>internet and world<br/>wide web</li> <li>Explain the terms -<br/>Internet Service<br/>Provider, Uniform<br/>Resource Locator,<br/>Hyperlink, etc.</li> <li>Name different web<br/>browsers</li> <li>Describe the risks<br/>associated with the<br/>online activities, like<br/>unintentional<br/>disclosure of personal<br/>information, bullying<br/>or harassment,<br/>targeting of users by<br/>predators and virus</li> </ol> | <ol> <li>Demostrate how<br/>to connect to<br/>internet</li> <li>Open and close<br/>web browsing<br/>application</li> <li>Enter the URL in<br/>the address bar</li> <li>Search documents<br/>using search<br/>engines</li> <li>Navigate forward<br/>and backward<br/>between previously<br/>visited webpages</li> <li>Carry out search<br/>for specific<br/>information using a<br/>keyword and<br/>phrase</li> <li>Save a page to a</li> </ol> | Interactive lecture:<br>Internet and using<br>the browsers and<br>social networking<br>sites<br>Activity: Practice<br>sessions on using<br>internet and social<br>networking sites and<br>use different search<br>engines                                                |

| Demonstrate the use of Email       1. Describe the purpose of email account       8. Set the browsers webpage       9. Block and allow pop-ups and cookies         10. Delete browsing history       10. Create an email account       1. Create an email account       1. Create an email account         2. Explain the structure of email address       3. Describe the various features of email address       1. Open the Sent box to see the emails sent       Activity: Practice         3. Describe the advantages of using email, like speed of delivery, low cost. facility, or attachment of documents, spell check facility, etc.       5. Describe the procedure       6. Prepare and save a draft message in Drafts folder       Activity: Practice an email account         5. Describe the procedure       6. Describe the procedure       5. Copy text from another source into an email account on email account by moving email       9. Retrieve email as saved in the Drafts folder         7. Discuss the best practices to be adopted while using email       9. Retrieve email account by deleting instakes and correcting and accoure the metal from Spam folder         11. Manage an email account by deleting urwanted messages from inbox and trash folder       10. Manage ane email account by deleting urwanted messages from inbox and trash folder                                                                                                    | <br>            |                           |     |                     |                      |
|----------------------------------------------------------------------------------------------------|-----------------|---------------------------|-----|---------------------|----------------------|
| Demonstrate the use of Email     1. Describe the purpose of email address     9. Block and allow pop-ups and cookies     1. Delete browsing history       1. Create an email services     1. Create an email of email address     1. Create an email account     1. Create an email account       2. Explain the structure of email address     3. Describe the various features of email and their uses     1. Open the Sent box to be sent box the sent box to for checking email, like speed of delivery, low cost, facility, for attachment of documents, speil check facility, etc.     5. Describe the procedure       5. Describe the procedure of sending, forwarding andsearching emails     7. Use a speil check tool for checking emails     1. Use a speil check tool for checking and correcting andsearching emails       7. Discuss the best practices to be adopted while using email     10. Discuss the best practices to be and adopted while using email     1. Retrieve emails account by moving email account by moving emails into folder       10. Manage email     10. Manage email account by moving emails into folder     11. Manage email account by deleting unwanted messages from inbox and trash folder                                                                                                    |                 |                           |     | location            |                      |
| Demonstrate the<br>use of Email1. Describe the purpose<br>of email dress<br>3. Describe the various<br>                                                                                                    |                 |                           | 8.  | Set the browsers    |                      |
| Demonstrate the<br>use of Email1. Describe the purpose<br>of email address<br>0. Describe the structure<br>of email address<br>0. Describe the advantages of using<br>email, like speed of<br>delivery, low cost,<br>facility, etc.1. Create an email<br>accountInteractive lecture:<br>Using Email services2. Describe the<br>advantages of using<br>email, like speed of<br>delivery, low cost,<br>facility, etc.1. Create an email<br>accountInteractive lecture:<br>Using Email services3. Describe the<br>advantages of using<br>email, like speed of<br>delivery, low cost,<br>facility, etc.1. Create an email<br>accountActivity: Practice<br>sessions on opening<br>and managing email<br>account5. Add signatures<br>6. Describe the<br>adopted while using<br>email5. Add signatures<br>6. Prepare and save a<br>draft message in<br>Drafts folder7. Use a spell check<br>for of sending, forwarding<br>andsearching emails7. Discuss the best<br>practices to be<br>adopted while using<br>email8. Copy text from<br>an drecover email<br>from Span folder8. Copy text from<br>an drecover email<br>from Span folder10. Flag email as Sp<br>and necover email<br>from Span folder10. Flag email as Sp<br>and recover email<br>from Span folder11. Manage an email<br>account by<br>deleting unwanted<br>messages from<br>inbox and trash<br>folder10. Update an address<br>box from<br>incoming email                                                                                                    |                 |                           |     | webpage             |                      |
| Demonstrate the<br>use of Email1. Describe the purpose<br>of email address<br>0. Describe the various<br>features of email address<br>0. Describe the various<br>facility for attachment<br>of delivery, low cost,<br>facility, etc.1. Create an email<br>accountInteractive lecture:<br>Using Email services2. Explain the structure<br>of email address<br>0. Describe the<br>advantages of using<br>email, like speed of<br>delivery, low cost,<br>facility, etc.1. Create an email<br>accountInteractive lecture:<br>Using Email services3. Describe the<br>advantages of using<br>email, like speed of<br>delivery, low cost,<br>facility, etc.5. Add signatures<br>6. Prepare and save a<br>draft message in<br>Drafts folderActivity: Practice<br>sessions on opening<br>account5. Describe the<br>practices to be<br>adopted while using<br>email5. Add signaturesActivity: Practice<br>sessions on opening<br>account6. Describe the procedure<br>of sending, forwarding<br>andsearching emails8. Copy text from<br>an other source into<br>and dedit them<br>before sending.8. Copy text from<br>an dedit them<br>before sending.9. Retrieve emails<br>is not<br>folder10. Flag email as spam<br>and recover email<br>from Spam folder11. Manage a email<br>account by<br>deleting unwanted<br>messages from<br>inbox and trash<br>folder10. Update an address<br>box from<br>incoming email                                                                                                    |                 |                           | 9.  | 1 5                 |                      |
| Demonstrate the use of Email     1. Describe the purpose of email address     1. Create an email account     Interactive lecture:       2. Explain the structure of email address     3. Describe the various     1. Create an email     Ising Email services       3. Describe the various     6. Describe the various     1. Describe the advantages of using email, like speed of delivery, low cost, fracility for attachment of documents, spell check facility, etc.     1. Describe the procedure of sending, forwarding andsearching emails     1. Create an email address and managing email account       9. Describe the divery, low cost, fields.     6. Drepare and save a draft message in Drafts folder     1. Use a spell check tool for checking spelling mistakes and correcting spelling mistakes     1. Describe the procedure of sending, forwarding andsearching emails     1. Discuss the best practices to be adopted while using email       10. Discuss the best practices to be adopted while using email     1. Discuss the best practices to be adopted while using email     1. Manage anemail account by moving email account by deleting unwanted messages from inbox and trash folder                                                                                                    |                 |                           |     |                     |                      |
| Demonstrate the<br>use of Email1. Describe the purpose<br>of email address<br>3. Describe the various<br>features of email address<br>4. Describe the<br>advantages of using<br>email, like speed of<br>delivery, low cost,<br>facility for attachment<br>of documents, spell<br>check facility, etc.1. Ceate an email<br>accountInteractive lecture:<br>Using Email services5. Describe the<br>advantages of using<br>email, like speed of<br>delivery, low cost,<br>facility for attachment<br>of documents, spell<br>check facility, etc.5. Describe the<br>advantages of using<br>email, like speed of<br>delivery, low cost,<br>facility for attachment<br>of secting, forwarding<br>andsearching email5. Add signatures<br>6. Pescribe the<br>gradices to be<br>adopted while using<br>email7. Use a spell check<br>tool for checking<br>spelling errors7. Use a spell check<br>tool for checking<br>spelling errors7. Discuss the best<br>practices to be<br>adopted while using<br>email9. Retrieve emails<br>saved in the Drafts<br>box and dedit them<br>before sending.9. Retrieve email<br>account by<br>deleting unwanted<br>messages from<br>inbox and trash<br>folder10. Update an address<br>book from<br>incoming email10. Update an address<br>book from<br>incoming email                                                                                                    |                 |                           |     |                     |                      |
| Demonstrate the use of Email       1. Describe the purpose of email       1. Create an email account       Interactive lecture: Using Email services         2. Explain the structure of email address       3. Describe the various features of email and their uses       1. Open the Sent box to see the emails       Activity: Practice sectors on opening and managing email account         4. Describe the advantages of using email, like speed of delivery, low cost, facility for attachment of documents, spell check facility, etc.       5. Add signatures       Activity: Practice sectors and managing email account         5. Describe the difference between the To, CC and BCC fields.       0. Describe the procedure of sending, forwarding andsearching emails       5. Retrieve emails       spelling errors         8. Discuss the best practices to be adopted while using email       1. Manage email account by moving email account by moving emails into folders/ Itabels       1. Herractive lecture: Discuss form inbox and trash folder         10. Flag email as Spam and recover email form Spam folder       1. Manage email account by deleting unwanted messages from inbox and trash folder       1. Manage email account by deleting unwanted messages from inbox and trash folder                                                                                                    |                 |                           | 10  |                     |                      |
| Demonstrate the<br>use of Email1. Describe the purpose<br>of email address1. Create an email<br>accountInteractive lecture:<br>Using Email services2. Explain the structure<br>of email address2. Compose an email<br>a fle attachment<br>features of email and<br>their uses1. Insert and remove<br>a fle attachment<br>to see the emails<br>sent1. Insert and remove<br>a fle attachment<br>to see the emails<br>to see the emails<br>delivery, low cost,<br>facility for attachment<br>of documents, spell<br>check facility, etc.1. Create an email<br>accountInteractive lecture:<br>Using Email services3. Describe the<br>difference between<br>the To, CC and BCC<br>fields.5. Add signatures<br>to se the emails<br>spelling mistakes<br>and correcting<br>spelling mistakes<br>and correcting<br>spelling mistakes<br>and the Drafts<br>folderInteractive lecture:<br>Using Email<br>account4. Open the Sent box<br>to see the emails<br>of documents, spell<br>difference between<br>the To, CC and BCC<br>fields.5. Add signatures<br>to save a<br>dotrect ween<br>and correcting<br>spelling mistakes<br>and the Drafts<br>box and edit them<br>before sending.6. Describe the procedure<br>an email7. Discuss the best<br>practices to be<br>adotted twile using<br>email9. Retrieve emails<br>saved in the Drafts<br>box and recover email<br>from Spam folder<br>11. Manage anemail<br>account by<br>deleting unwanted<br>messages from<br>inbox and trash<br>folder10. Flag email as Spam<br>adcorted twile using<br>email10. Flag email as Spam<br>account by<br>deleting unwanted<br>messages from<br>inbox and trash<br>folder13. Update an address<br>box form10. Update an address<br>box form                                                                                                    |                 |                           | 10. |                     |                      |
| <ul> <li>use of Email</li> <li>Explain the structure of email address</li> <li>Describe the various features of email and their uses</li> <li>Describe the advantages of using email, like speed of delivery, low cost, facility, for attachment of documents, spell check facility, etc.</li> <li>Describe the difference between the To, CC and BCC fields.</li> <li>Describe the procedure of sending, forwarding andsearching email</li> <li>Discuss the best practices to be adopted while using email</li> <li>Entities to be adopted while using email</li> <li>Flag email</li> <li>Flag email address</li> <li>Using Email services</li> <li>Activity: Practice sessions on opening and searching emails.</li> <li>Discuss the best procedure of fields.</li> <li>Discuss the best practices to be adopted while using email</li> <li>Flag email address</li> <li>Flag email address</li> <li>Flag email address</li> <li>Hard and and age email account by moving email account by moving email account by deleting unwanted messages from inbox and trash folder</li> <li>Update an address book from minow and trash folder</li> <li>Update an address book from minow and trash folder</li> </ul>                                                                                                    | Demonstrate the | 1 Describe the purpose    | 1   | ,                   | Interactive lecture: |
| <ol> <li>Explain the structure<br/>of email address</li> <li>Describe the various<br/>features of email and<br/>their uses</li> <li>Describe the<br/>advantages of using<br/>email. Jike speed of<br/>delivery, low cost,<br/>facility for attachment<br/>of documents, spent<br/>of sending, forwarding<br/>andsearching emails</li> <li>Describe the procedure<br/>of sending, forwarding<br/>andsearching emails</li> <li>Discuss the best<br/>practices to be<br/>adopted while using<br/>email</li> <li>Discuss the best<br/>practices to be<br/>adopted while using<br/>email</li> <li>Discuss the best<br/>practices to be<br/>adopted while using<br/>email</li> <li>Discuss the best<br/>practices to be<br/>adopted while using<br/>email</li> <li>Discuss the best<br/>practices to be<br/>adopted while using<br/>email</li> <li>Discuss the best<br/>practices to be<br/>adopted while using<br/>email</li> <li>Discuss the dest<br/>practices to be<br/>adopted while using<br/>email</li> <li>Discuss the dest<br/>practices to be<br/>adopted while using<br/>email</li> <li>Discuss the dest<br/>practices to be<br/>adopted while using<br/>email</li> <li>Discuss the adopted while using<br/>email</li> <li>Discuss the adopted while using<br/>email</li></ol>                                                                                                    |                 |                           | 1.  |                     |                      |
| <ul> <li>a) ferail address</li> <li>a) Describe the various<br/>features of email and<br/>their uses</li> <li>b) Describe the<br/>advantages of using<br/>email, like speed of<br/>delivery, low cost,<br/>facility for attachment<br/>of documents, spell<br/>check facility, etc.</li> <li>b) Describe the<br/>difference between<br/>the To, CC and BCC<br/>fields.</li> <li>c) Describe the procedure<br/>of sending, forwarding<br/>andsearching emails</li> <li>c) Discuss the best<br/>practices to be<br/>adopted while using<br/>email</li> <li>d) Retrieve emails<br/>saved in the Drafts<br/>box and edit them<br/>before sound in the<br/>most and remove<br/>a file attachment</li> <li>d) Use a spell check<br/>tool for checking<br/>spelling errors</li> <li>Retrieve emails<br/>natosearching emails</li> <li>f) Discuss the best<br/>practices to be<br/>adopted while using<br/>email</li> <li>f) Liscus the best<br/>practices to be<br/>adopted while using<br/>email</li> <li>f) Liscus and be best<br/>practices to the<br/>adopted while using<br/>email</li> <li>f) Liscus the best<br/>practices to the<br/>adopted while using<br/>email</li> <li>f) Liscus and the best<br/>practices to be<br/>adopted while using<br/>email</li> <li>f) Liscus and the best<br/>practices to be<br/>adopted while using<br/>email</li> <li>f) Liscus and the best<br/>practices to be<br/>adopted while using<br/>email</li> <li>f) Liscus and the best<br/>practices to be<br/>adopted while using<br/>email</li> <li>f) Liscus and the brafts<br/>box and edit them<br/>before sending.</li> <li>f) Liscus and the brafts<br/>box and edit them<br/>before sending.</li> <li>f) Liscus and the brafts<br/>box and trash<br/>folder</li> <li>f) Manage an email<br/>account by moving<br/>emails into<br/>folder</li> <li>f) Update an address<br/>book from<br/>incoming email</li> </ul>                                                                                                    |                 |                           | 2   |                     | Using Email Scivices |
| <ul> <li>3. Describe the various features of email and their uses</li> <li>4. Describe the advantages of using email, like speed of delivery, low cost, facility for attachment of documents, spell check facility, etc.</li> <li>5. Describe the difference between the To, CC and BCC fields.</li> <li>6. Describe the procedure of sending, forwarding andsearching email</li> <li>7. Discuss the best practices to be adopted while using email</li> <li>9. Retrieve emails sawman and recover email from Spam folder</li> <li>10. Flag email and their uses</li> <li>11. Manage an email account by moving emails into folders/labels</li> <li>12. Manage email account by moving email</li> <li>13. Describe the procedure and the row of sending, forwarding andsearching emails</li> <li>14. Open the Sent box to see the emails sent</li> <li>15. Add signatures</li> <li>16. Describe the procedure</li> <li>17. Discuss the best practices to be adopted while using email</li> <li>18. The procedure of the mail secount by moving email account by moving email account by moving email a</li></ul>                                                                                                    |                 |                           |     | •                   | Activity: Dractico   |
| <ul> <li>features of email and<br/>their uses</li> <li>Describe the<br/>advantages of using<br/>email, like speed of<br/>delivery, low cost,<br/>facility for attachment<br/>of documents, spelt</li> <li>Describe the<br/>difference between<br/>the To, CC and BCC<br/>fields.</li> <li>Describe the procedure<br/>of sending, forwarding<br/>andsearching email</li> <li>Discuss the best<br/>practices to be<br/>adopted while using<br/>email</li> <li>Flag email as Spam<br/>and recover email<br/>from Spam folder</li> <li>Manage an email<br/>account by moving<br/>email</li> <li>Manage an email<br/>account by moving<br/>email</li> <li>Manage an email<br/>account by moving<br/>email</li> <li>Manage an email<br/>account by moving<br/>email</li> <li>Manage an email<br/>account by moving<br/>email</li> <li>Manage an email<br/>account by moving<br/>email</li> <li>Manage an email<br/>account by moving<br/>email</li> <li>Manage an email<br/>account by moving<br/>email</li> <li>Manage an email<br/>account by moving<br/>email</li> <li>Manage email<br/>account by moving<br/>email</li> <li>Manage email<br/>account by<br/>deleting unwanted<br/>messages from<br/>inbox and trash<br/>folder</li> <li>Update an address<br/>book from<br/>incoming email</li> </ul>                                                                                                    |                 |                           | э.  |                     |                      |
| <ul> <li>their uses</li> <li>4. Describe the<br/>advartages of using<br/>email, like speed of<br/>delivery, low cost,<br/>facility for attachment<br/>of documents, spell<br/>check facility, etc.</li> <li>5. Describe the<br/>difference between<br/>the To, CC and BCC<br/>fields.</li> <li>6. Describe the procedure<br/>of sending, forwarding<br/>andsearching emails</li> <li>7. Discuss the best<br/>practices to be<br/>adopted while using<br/>email</li> <li>7. Discuss the best<br/>practices to be<br/>adopted while using<br/>email</li> <li>8. Copy text from<br/>an the roauce into<br/>an enter source into<br/>an enter source into<br/>an en</li></ul> |                 |                           | 4   |                     |                      |
| <ul> <li>4. Describe the<br/>advantages of using<br/>email, like speed of<br/>delivery, low cost,<br/>facility for attachment<br/>of documents, spell<br/>check facility, etc.</li> <li>5. Describe the<br/>difference between<br/>the To, CC and BCC<br/>fields.</li> <li>6. Describe the procedure<br/>of sending, forwarding<br/>andsearching emails</li> <li>7. Discuss the best<br/>practices to be<br/>adopted while using<br/>email</li> <li>9. Retrieve emails<br/>saved in the Drafts<br/>box and edit them<br/>box and edit them<br/>procer email<br/>from Spam folder</li> <li>10. Flag email as Spam<br/>and recover email<br/>account by moving<br/>emails into<br/>folders/labels</li> <li>12. Manage an email<br/>account by moving<br/>emails into<br/>folders/labels</li> <li>13. Update an address<br/>book from<br/>incoming email</li> </ul>                                                                                                    |                 |                           | 4.  | •                   | 0 0                  |
| <ul> <li>advantages of using<br/>email, like speed of<br/>delivery, low cost,<br/>facility for attachment<br/>of documents, spell<br/>check facility, etc.</li> <li>5. Describe the<br/>difference between<br/>the To, CC and BCC<br/>fields.</li> <li>6. Describe the procedure<br/>of sending, forwarding<br/>andsearching emails</li> <li>7. Discuss the best<br/>practices to be<br/>adopted while using<br/>email</li> <li>8. Copy text from<br/>an email</li> <li>9. Retrieve emails<br/>saved in the Drafts<br/>box and edit them<br/>before sending.</li> <li>10. Flag email as Spam<br/>and recover email<br/>from Spam folder</li> <li>11. Manage an email<br/>account by moving<br/>emails</li> <li>12. Manage email<br/>account by moving<br/>emails</li> <li>13. Update an address<br/>book from<br/>incoming email</li> <li>14. Update an address<br/>book from<br/>incoming email</li> </ul>                                                                                                    |                 |                           |     |                     | account              |
| <ul> <li>email, like speed of<br/>delivery, low cost,<br/>facility for attachment<br/>of documents, spell<br/>check facility, etc.</li> <li>5. Describe the<br/>difference between<br/>the To, CC and BCC<br/>fields.</li> <li>6. Describe the procedure<br/>of sending, forwarding<br/>andsearching emails</li> <li>7. Discuss the best<br/>practices to be<br/>adopted while using<br/>email</li> <li>7. Discuss the best<br/>practices to be<br/>adopted while using<br/>email</li> <li>8. Copy text from<br/>an email</li> <li>9. Retrieve emails<br/>box and edit them<br/>before sending.</li> <li>10. Flag email as Spam<br/>and recover email<br/>from Spam folder</li> <li>11. Manage an email<br/>account by<br/>deleting unwanted<br/>messages from<br/>inbox and trash<br/>folder</li> <li>13. Update an address<br/>book from<br/>incoming email</li> </ul>                                                                                                    |                 |                           |     |                     |                      |
| delivery, low cost,<br>facility for attachment<br>of documents, spell<br>check facility, etc.draft message in<br>Drafts folder5. Describe the<br>difference between<br>the To, CC and BCC<br>fields.7. Use a spell check<br>tool for checking<br>spelling mistakes<br>and correcting<br>spelling errors6. Describe the procedure<br>of sending, forwarding<br>andsearching emails7. Discuss the best<br>practices to be<br>adopted while using<br>email9. Retrieve emails<br>soved in the Drafts<br>box and deit them<br>before sending.10. Flag email as Spam<br>account by<br>deleting unwanted<br>messages from<br>inbox and trash<br>folder11. Manage an email<br>account by<br>deleting unwanted<br>messages from<br>inbox and trash<br>folder                                                                                                    |                 |                           | -   |                     |                      |
| facility for attachment<br>of documents, spell<br>check facility, etc.Drafts folder5. Describe the<br>difference between<br>the To, CC and BCC<br>fields.7. Use a spell check<br>tool for checking<br>spelling mistakes<br>and correcting<br>another source into<br>an email6. Describe the procedure<br>of sending, forwarding<br>andsearching emails8. Copy text from<br>another source into<br>an email7. Discuss the best<br>practices to be<br>adopted while using<br>email9. Retrieve emails<br>saved in the Drafts<br>box and edit them<br>before sending.10. Flag email a<br>account by moving<br>emails into<br>folders/labels11. Manage an email<br>account by moving<br>email12. Manage email<br>account by<br>deleting unwanted<br>messages from<br>inbox and trash<br>folder13. Update an address<br>book from<br>incoming email                                                                                                    |                 |                           | 6.  |                     |                      |
| <ul> <li>of documents, spell<br/>check facility, etc.</li> <li>5. Describe the<br/>difference between<br/>the To, CC and BCC<br/>fields.</li> <li>6. Describe the procedure<br/>of sending, forwarding<br/>andsearching emails</li> <li>7. Discuss the best<br/>practices to be<br/>adopted while using<br/>email</li> <li>9. Retrieve emails<br/>saved in the Drafts<br/>box and edit them<br/>before sending.</li> <li>10. Flag email as Spam<br/>and recover email<br/>from Spam folder</li> <li>11. Manage an email<br/>account by moving<br/>emails into<br/>folders/labels</li> <li>12. Manage email<br/>account by moving<br/>email</li> <li>13. Uspate an address<br/>book from<br/>incoming email</li> <li>14. Uspate an address<br/>book from<br/>incoming email</li> </ul>                                                                                                    |                 |                           |     | 0                   |                      |
| <ul> <li>check facility, etc.</li> <li>5. Describe the<br/>difference between<br/>the To, CC and BCC<br/>fields.</li> <li>6. Describe the procedure<br/>of sending, forwarding<br/>andsearching emails</li> <li>7. Discuss the best<br/>practices to be<br/>adopted while using<br/>email</li> <li>9. Retrieve emails<br/>saved in the Drafts<br/>box and deit them<br/>before sending.</li> <li>10. Flag email as Spam<br/>and recover email<br/>from Spam folder</li> <li>11. Manage an email<br/>account by moving<br/>emails into<br/>folders/labels</li> <li>12. Manage email<br/>account by moving<br/>email</li> <li>13. Update an address<br/>folder</li> <li>14. Update an address<br/>box for</li> </ul>                                                                                                    |                 |                           |     |                     |                      |
| <ul> <li>5. Describe the<br/>difference between<br/>the To, CC and BCC<br/>fields.</li> <li>6. Describe the procedure<br/>of sending, forwarding<br/>andsearching emails</li> <li>7. Discuss the best<br/>practices to be<br/>adopted while using<br/>email</li> <li>9. Retrieve emails<br/>saved in the Drafts<br/>box and edit them<br/>before sending.</li> <li>10. Flag email as Spam<br/>and recover email<br/>from Spam folder</li> <li>11. Manage an email<br/>account by moving<br/>emails into<br/>folders/labels</li> <li>12. Manage email<br/>account by<br/>deleting unwanted<br/>messages from<br/>inbox and trash<br/>folder</li> <li>13. Update an address<br/>book from<br/>incoming email</li> </ul>                                                                                                    |                 |                           | 7.  |                     |                      |
| <ul> <li>difference between<br/>the To, CC and BCC<br/>fields.</li> <li>6. Describe the procedure<br/>of sending, forwarding<br/>andsearching emails</li> <li>7. Discuss the best<br/>practices to be<br/>adopted while using<br/>email</li> <li>9. Retrieve emails<br/>saved in the Drafts<br/>box and edit them<br/>before sending.</li> <li>10. Flag email as Spam<br/>and recover email<br/>from Spam folder</li> <li>11. Manage an email<br/>account by moving<br/>emails into<br/>folders/labels</li> <li>12. Manage email<br/>account by<br/>deleting unwanted<br/>messages from<br/>inbox and trash<br/>folder</li> <li>13. Update an address<br/>book from<br/>incoming email</li> </ul>                                                                                                    |                 |                           |     |                     |                      |
| <ul> <li>the To, CC and BCC<br/>fields.</li> <li>Describe the procedure<br/>of sending, forwarding<br/>andsearching emails</li> <li>Discuss the best<br/>practices to be<br/>adopted while using<br/>email</li> <li>Retrieve emails<br/>saved in the Drafts<br/>box and edit them<br/>before sending.</li> <li>Flag email as Spam<br/>and recover email<br/>from Spam folder</li> <li>Manage an email<br/>account by moving<br/>email account by moving<br/>email</li> <li>Manage email<br/>account by moving<br/>email account by moving<br/>email</li> <li>Manage email<br/>account by moving<br/>email account by moving<br/>email</li> <li>Manage email<br/>account by moving<br/>email account by moving<br/>email</li> <li>Manage email<br/>account by moving<br/>email account by moving<br/>email account by<br/>deleting unwanted<br/>messages from<br/>inbox and trash<br/>folder</li> <li>Update an address<br/>book from<br/>incoming email</li> </ul>                                                                                                    |                 | 5. Describe the           |     |                     |                      |
| <ul> <li>fields.</li> <li>6. Describe the procedure<br/>of sending, forwarding<br/>andsearching emails</li> <li>7. Discuss the best<br/>practices to be<br/>adopted while using<br/>email</li> <li>9. Retrieve emails<br/>saved in the Drafts<br/>box and edit them<br/>before sending.</li> <li>10. Flag email as Spam<br/>and recover email<br/>from Spam folder</li> <li>11. Manage an email<br/>account by moving<br/>emails into<br/>folders/labels</li> <li>12. Manage email<br/>account by<br/>deleting unwanted<br/>messages from<br/>inbox and trash<br/>folder</li> <li>13. Update an address<br/>book from<br/>incoming email</li> </ul>                                                                                                    |                 | difference between        |     |                     |                      |
| <ul> <li>6. Describe the procedure of sending, forwarding andsearching emails</li> <li>7. Discuss the best practices to be adopted while using email</li> <li>9. Retrieve emails saved in the Drafts box and edit them before sending.</li> <li>10. Flag email as Spam and recover email from Spam folder</li> <li>11. Manage an email account by moving emails into folders/labels</li> <li>12. Manage email account by deleting unvanted messages from inbox and trash folder</li> <li>13. Update an address book from incoming email</li> </ul>                                                                                                    |                 | the To, CC and BCC        |     |                     |                      |
| of sending, forwarding<br>andsearching emails<br>7. Discuss the best<br>practices to be<br>adopted while using<br>email                                                                                                    |                 | fields.                   | 8.  | Copy text from      |                      |
| of sending, forwarding<br>andsearching emails<br>7. Discuss the best<br>practices to be<br>adopted while using<br>email                                                                                                    |                 | 6. Describe the procedure |     | another source into |                      |
| <ul> <li>andsearching emails</li> <li>7. Discuss the best<br/>practices to be<br/>adopted while using<br/>email</li> <li>9. Retrieve emails<br/>saved in the Drafts<br/>box and edit them<br/>before sending.</li> <li>10. Flag email as Spam<br/>and recover email<br/>from Spam folder</li> <li>11. Manage an email<br/>account by moving<br/>emails into<br/>folders/labels</li> <li>12. Manage email<br/>account by<br/>deleting unwanted<br/>messages from<br/>inbox and trash<br/>folder</li> <li>13. Update an address<br/>book from<br/>incoming email</li> </ul>                                                                                                    |                 | of sending, forwarding    |     | an email            |                      |
| <ul> <li>7. Discuss the best practices to be adopted while using email</li> <li>10. Flag email as Spam and recover email from Spam folder</li> <li>11. Manage an email account by moving emails into folders/labels</li> <li>12. Manage email account by deleting unwanted messages from inbox and trash folder</li> <li>13. Update an address book from incoming email</li> </ul>                                                                                                    |                 |                           | 9.  | Retrieve emails     |                      |
| adopted while using<br>email<br>before sending.<br>10. Flag email as Spam<br>and recover email<br>from Spam folder<br>11. Manage an email<br>account by moving<br>emails into<br>folders/labels<br>12. Manage email<br>account by<br>deleting unwanted<br>messages from<br>inbox and trash<br>folder<br>13. Update an address<br>book from<br>incoming email                                                                                                    |                 |                           |     | saved in the Drafts |                      |
| adopted while using<br>email<br>before sending.<br>10. Flag email as Spam<br>and recover email<br>from Spam folder<br>11. Manage an email<br>account by moving<br>emails into<br>folders/labels<br>12. Manage email<br>account by<br>deleting unwanted<br>messages from<br>inbox and trash<br>folder<br>13. Update an address<br>book from<br>incoming email                                                                                                    |                 | practices to be           |     | box and edit them   |                      |
| email<br>10. Flag email as Spam<br>and recover email<br>from Spam folder<br>11. Manage an email<br>account by moving<br>emails into<br>folders/labels<br>12. Manage email<br>account by<br>deleting unwanted<br>messages from<br>inbox and trash<br>folder<br>13. Update an address<br>book from<br>incoming email                                                                                                    |                 |                           |     |                     |                      |
| and recover email<br>from Spam folder<br>11. Manage an email<br>account by moving<br>emails into<br>folders/labels<br>12. Manage email<br>account by<br>deleting unwanted<br>messages from<br>inbox and trash<br>folder<br>13. Update an address<br>book from<br>incoming email                                                                                                    |                 |                           | 10  |                     |                      |
| from Spam folder<br>11. Manage an email<br>account by moving<br>emails into<br>folders/labels<br>12. Manage email<br>account by<br>deleting unwanted<br>messages from<br>inbox and trash<br>folder<br>13. Update an address<br>book from<br>incoming email                                                                                                    |                 |                           |     |                     |                      |
| <ul> <li>11. Manage an email<br/>account by moving<br/>emails into<br/>folders/labels</li> <li>12. Manage email<br/>account by<br/>deleting unwanted<br/>messages from<br/>inbox and trash<br/>folder</li> <li>13. Update an address<br/>book from<br/>incoming email</li> </ul>                                                                                                    |                 |                           |     |                     |                      |
| account by moving<br>emails into<br>folders/labels<br>12. Manage email<br>account by<br>deleting unwanted<br>messages from<br>inbox and trash<br>folder<br>13. Update an address<br>book from<br>incoming email                                                                                                    |                 |                           | 11  |                     |                      |
| emails into<br>folders/labels<br>12. Manage email<br>account by<br>deleting unwanted<br>messages from<br>inbox and trash<br>folder<br>13. Update an address<br>book from<br>incoming email                                                                                                    |                 |                           | ''' | account by moving   |                      |
| folders/labels<br>12. Manage email<br>account by<br>deleting unwanted<br>messages from<br>inbox and trash<br>folder<br>13. Update an address<br>book from<br>incoming email                                                                                                    |                 |                           |     |                     |                      |
| 12. Manage email<br>account by<br>deleting unwanted<br>messages from<br>inbox and trash<br>folder<br>13. Update an address<br>book from<br>incoming email                                                                                                    |                 |                           |     |                     |                      |
| account by<br>deleting unwanted<br>messages from<br>inbox and trash<br>folder<br>13. Update an address<br>book from<br>incoming email                                                                                                    |                 |                           | 10  |                     |                      |
| deleting unwanted<br>messages from<br>inbox and trash<br>folder<br>13. Update an address<br>book from<br>incoming email                                                                                                    |                 |                           | 12. | 5                   |                      |
| messages from<br>inbox and trash<br>folder<br>13. Update an address<br>book from<br>incoming email                                                                                                    |                 |                           |     |                     |                      |
| inbox and trash<br>folder<br>13. Update an address<br>book from<br>incoming email                                                                                                    |                 |                           |     | 3                   |                      |
| folder<br>13. Update an address<br>book from<br>incoming email                                                                                                    |                 |                           |     |                     |                      |
| 13. Update an address<br>book from<br>incoming email                                                                                                    |                 |                           |     |                     |                      |
| book from<br>incoming email                                                                                                    |                 |                           |     |                     |                      |
| incoming email                                                                                                    |                 |                           | 13. |                     |                      |
|                                                                                                    |                 |                           |     |                     |                      |
| 14 Search for email                                                                                                    |                 |                           |     | incoming email      |                      |
|                                                                                                    |                 |                           | 14. | Search for email    |                      |

| Unit Code:<br>HSVT 102-<br>NQ2015 | Unit Title: Communication at Workplace      |                                                                                                    |                                                                                                    |                                                            |  |
|-----------------------------------|---------------------------------------------|----------------------------------------------------------------------------------------------------|----------------------------------------------------------------------------------------------------|------------------------------------------------------------|--|
|                                   | Duration: 25 hours                          |                                                                                                    |                                                                                                    |                                                            |  |
|                                   | Learning Outcome                            | Knowledge Evaluation                                                                                                    | Performance                                                                                                    | Teaching and                                               |  |
| Location:                         |                                             |                                                                                                    | Evaluation                                                                                                    | Training Method                                            |  |
| Classroom                         | Identify elements of<br>communication cycle | <ol> <li>Describe the meaning<br/>of communication</li> <li>State the different<br/>elements of<br/>communication cycle</li> </ol> | <ol> <li>Identify elements of<br/>communication<br/>cycle</li> <li>Draw a diagram of<br/>communication</li> </ol> | Interactive lecture:<br>Elements of<br>communication cycle |  |

|                         |                                                                                                    |                                                                                                    | -                                                                                                    |
|-------------------------|----------------------------------------------------------------------------------------------------|----------------------------------------------------------------------------------------------------|----------------------------------------------------------------------------------------------------|
|                         | <ul> <li>3. Differentiate</li> <li>between Sender,</li> <li>Message, Medium,</li> <li>Receiver and</li> <li>Feedback.</li> <li>4. Describe the</li> <li>importance of active</li> <li>listening</li> </ul>            | cycle                                                                                                    | Activity:<br>Drawing a<br>communication cycle<br>Case based problems                                                                                                    |
| Provide fee             | dback 1. Describe the meaning<br>of feedback<br>2. Describe the<br>importance of<br>feedback<br>3. Describe the<br>characteristics of<br>feedback<br>4. Differentiate<br>between descriptive<br>and specific feedback | <ol> <li>Construct asentence<br/>forproviding<br/>descriptive and<br/>specificfeedback</li> <li>Demonstrate the use<br/>of different<br/>characteristics of<br/>feedback</li> </ol>                                                                      | Interactive lecture:<br>Characteristics of<br>feedback<br>Activity:<br>Assignment<br>onconstructing<br>sentences for<br>providing descriptive<br>and specific<br>feedback<br>Case based problems |
| Overcome b<br>communica |                                                                                                    | <ol> <li>Enlist barriers to<br/>effective<br/>communication at<br/>workplace</li> <li>Demonstratethe<br/>ability to overcome<br/>barriers in<br/>communication</li> </ol>                                                                                | Interactive lecture:<br>Barriers in<br>communication<br>Activity:<br>Group discussion on<br>factors responsible<br>for barrier in<br>communication                                               |
| Applyprinci             |                                                                                                    | <ol> <li>Construct a sentence<br/>thatconvey all<br/>factsrequired by<br/>thereceiver</li> <li>Construct<br/>asentenceemphasizi<br/>ng on specific<br/>message</li> <li>Communicate in<br/>amanner that shows<br/>respect to the<br/>receiver</li> </ol> |                                                                                                    |

| Unit Code:<br>HSVT 103-<br>NQ2015 | Unit Title: Personality Development |                       |                       |                       |  |
|-----------------------------------|-------------------------------------|-----------------------|-----------------------|-----------------------|--|
|                                   | Duration: 15 hours                  |                       |                       |                       |  |
| Location:                         | Learning Outcome                    | Knowledge Evaluation  | Performance           | Teaching and Training |  |
|                                   |                                     | -                     | Evaluation            | Method                |  |
| Classroom                         | Describe the basic                  | 1. Describe the       | 1. Demonstrate the    | Interactive lecture:  |  |
|                                   | personality traits,                 | meaning of            | knowledge of          | Personality traits,   |  |
|                                   | types and                           | personality           | different personality | types and disorders   |  |
|                                   | disorders                           | 2. Describe how       | types                 |                       |  |
|                                   |                                     | personality influence |                       | Activity:             |  |

|                                                                            | 1                                                                                                    | 1                                                                                                    |                                                                                                    |
|----------------------------------------------------------------------------|----------------------------------------------------------------------------------------------------|----------------------------------------------------------------------------------------------------|----------------------------------------------------------------------------------------------------|
| Demonstrate the<br>ability to<br>communicate<br>clearly and<br>politely on | others<br>3. Describe basic<br>personality traits<br>4. Describe common<br>personality<br>disorders- paranoid,<br>antisocial, schizoid,<br>borderline,<br>narcissistic,<br>avoidant, dependent<br>and obsessive<br>1. Describe the<br>procedure of<br>greeting the<br>customer on<br>telephone call | 1. Demonstrate the<br>ability to convey<br>message clearly and<br>completely over<br>telephone                                                                                                    | Role Play<br>Interactive lecture:<br>Communicating clearly<br>and politely on<br>telephone                                                                                                    |
| telephone                                                                  | 2. Enlist the<br>preparations to be<br>made before<br>receiving a<br>telephone call                                                                                                    | <ol> <li>Demonstrate the<br/>procedure for leaving<br/>message on<br/>telephone</li> <li>Demonstrate the<br/>procedure to answer<br/>the telephone call</li> </ol>                                                                                                | Activity:Games based<br>on improvement of<br>telephonic<br>conversation's skills                                                                                                    |
| Demonstrate the<br>ability to work<br>independently                        | <ol> <li>Describe the<br/>importance of the<br/>ability to work<br/>independently</li> <li>Describe the types<br/>of Self Awareness</li> <li>Describe the<br/>meaning of Self-<br/>motivation and Self-<br/>regulation</li> </ol>                                                                   | <ol> <li>Setting goals</li> <li>Plan and finish tasks<br/>in aspecific period,<br/>with no help or<br/>directives</li> <li>Demonstrate how to<br/>work independently</li> <li>Demonstrate the<br/>qualities required for<br/>working<br/>independently</li> </ol> | Interactive lecture:<br>Working independently<br>Activity:<br>Complete a task<br>independently within a<br>specific time period<br>without any help                                                                    |
| Demonstrate team<br>work skills                                            | <ol> <li>Describe the<br/>important factors in<br/>team building</li> <li>Describe factors<br/>influencing team<br/>work</li> </ol>                                                                                                    | 1. Demonstrate the<br>ability to work in a<br>team                                                                                                    | Interactive lecture:<br>Importance of team<br>work<br>Activity:<br>Playing games for<br>improving team work<br>skills<br>Group discussion                                                                              |
| Demonstrate<br>impressive<br>appearance and<br>grooming                    | <ol> <li>Describe the<br/>importance of<br/>dressing<br/>appropriately,<br/>looking decent and<br/>positive body<br/>language</li> <li>Describe the term<br/>grooming</li> <li>Prepare a grooming<br/>checklist</li> <li>Describe the<br/>techniques of self-<br/>exploration</li> </ol>            | <ol> <li>Demonstrate<br/>impressive<br/>appearance and<br/>groomed personality</li> <li>Demonstrate ability<br/>to self- explore</li> </ol>                                                                                                    | Interactive lecture:<br>Importance of<br>impressive appearance<br>and grooming<br>Activity:<br>Prepare a chart of<br>different dressing<br>styles for various<br>occasions<br>Practice session on self<br>-exploration |

| Unit Code:<br>HSVT104-<br>NQ2015                | Unit Title: Vision Care Clinic                                                                                  |                                                                                                    |                                                                                                    |                                                                                                    |  |  |  |  |
|-------------------------------------------------|----------------------------------------------------------------------------------------------------|----------------------------------------------------------------------------------------------------|----------------------------------------------------------------------------------------------------|----------------------------------------------------------------------------------------------------|--|--|--|--|
|                                                 | Duration: 15 hours                                                                                              |                                                                                                    |                                                                                                    |                                                                                                    |  |  |  |  |
| Location:                                       | Learning Outcome                                                                                                | Knowledge Evaluation                                                                                                    | Performance<br>Evaluation                                                                                                    | Teaching and Training<br>Method                                                                                                    |  |  |  |  |
| Classroom and<br>Vision Care<br>Clinic/Hospital | Describe the<br>purpose and<br>functions of a Vision<br>Care Clinic                                             | <ol> <li>Explain the<br/>importance/<br/>significance of Vision<br/>Care Clinic</li> <li>Describe the<br/>functions of a Vision<br/>Care Clinic</li> </ol>                                                                                                    | <ol> <li>Demonstrate the<br/>knowledge of<br/>functions of<br/>vision care clinic</li> <li>Identify the<br/>purpose of vision<br/>care clinic</li> </ol>                                                                           | Interactive lecture:<br>Purpose and functions<br>of Vision Care Clinic<br>Activity:<br>Visit to a Vision Care<br>Clinic and understand<br>the functions of the<br>clinic                                                                       |  |  |  |  |
|                                                 | Demonstrate the<br>knowledge of the<br>layout of a Vision<br>Care Clinic                                        | <ol> <li>Describe the layout<br/>of a Vision Care<br/>Clinic</li> <li>Differentiate<br/>between the layout<br/>of a general clinic<br/>and vision care clinic</li> </ol>                                                                                                    | 1. Demonstrate the<br>layout of a vision<br>care clinic                                                                                                    | Interactive lecture:<br>Layout of a vision care<br>clinic<br>Activity:<br>Visit to a clinic and<br>understand the layout<br>of a vision care clinic                                                                                            |  |  |  |  |
|                                                 | Describe the<br>registration process<br>adopted atVision<br>Care Clinic                                         | <ol> <li>Describe the<br/>requirement of the<br/>licence for Vision<br/>Care Clinic</li> <li>Describe the<br/>regulations related<br/>to the staff of the<br/>Vision Care Clinic</li> </ol>                                                                                                    | <ol> <li>Describe the<br/>process of<br/>getting licence<br/>of Vision Care<br/>Clinic</li> <li>Prepare a flow<br/>chart of<br/>registration<br/>process for<br/>Vision Care<br/>Clinic</li> </ol>                                 | Interactive lecture:<br>Describe the process of<br>registration of Vision<br>Care Clinic<br>Activity:<br>Visit to a clinic and<br>understand the<br>registration process<br>Case study                                                         |  |  |  |  |
|                                                 | Describe the<br>importance of the<br>sign board, its<br>content and suitable<br>location                        | <ol> <li>Describe the norms<br/>and rules for<br/>installing a sign<br/>board</li> <li>Describe<br/>suitablespots<br/>forplacing the sign<br/>board</li> </ol>                                                                                                    | <ol> <li>Demonstrate the<br/>procedure of<br/>identifying the<br/>size, content<br/>and the suitable<br/>location for a<br/>sign board</li> <li>Design the<br/>content of the<br/>sign board for<br/>vision care clinic</li> </ol> | Interactive lecture:<br>Importance of a sign<br>board, its content and<br>suitable location<br>Activity:Visit a Vision<br>Care Clinic to see the<br>size of the sign board,<br>the content body and<br>the place where the<br>board is located |  |  |  |  |
|                                                 | Demonstrate the<br>knowledge of<br>different documents<br>that should be<br>maintained in vision<br>care clinic | <ol> <li>Describe the types of<br/>document used in<br/>vision care clinic</li> <li>Describe the<br/>different registers<br/>maintained in vision<br/>care clinic</li> <li>Describe the<br/>different medical<br/>certificates issued</li> <li>Describe the rules<br/>and regulation<br/>related to treatment<br/>of patient</li> </ol> | <ol> <li>Demonstrate<br/>how to maintain<br/>different<br/>registers in<br/>aneye clinic</li> <li>Demonstrate the<br/>procedure of<br/>keeping records</li> </ol>                                                                  | Interactive lecture:<br>Documents maintained<br>in vision care clinic<br>Activity:Visit the clinic<br>and study the different<br>records and documents                                                                                         |  |  |  |  |

| Unit Code:                                      | Unit Title: Common Eye Problems                                                     |                                                                                  |                                                                                                    |                                                                                           |  |  |
|-------------------------------------------------|-------------------------------------------------------------------------------------|----------------------------------------------------------------------------------|----------------------------------------------------------------------------------------------------|-------------------------------------------------------------------------------------------|--|--|
| HSVT105-                                        | offit fitte. Common Lye Froblems                                                    |                                                                                  |                                                                                                    |                                                                                           |  |  |
| NQ2015                                          |                                                                                     |                                                                                  |                                                                                                    |                                                                                           |  |  |
| Loootion                                        | Duration: 15 hours                                                                  |                                                                                  |                                                                                                    |                                                                                           |  |  |
| Location:                                       | Learning<br>Outcome                                                                 | Knowledge<br>Evaluation                                                          | Performance Evaluation                                                                                                    | Teaching and Training<br>Method                                                           |  |  |
| Classroom and<br>Vision Care<br>Clinic/Hospital | Demonstrate the<br>knowledge of<br>common eye<br>problems                           | 1. Describe<br>common eye<br>problems                                            | <ol> <li>Demonstrate how to<br/>prevent eye infection</li> <li>Demonstrate the<br/>knowledge of common<br/>eye problems, which<br/>may include:         <ul> <li>Pink eye or<br/>conjunctivitis</li> <li>Viral keratitis</li> <li>Fungal keratitis</li> <li>Age related<br/>macular<br/>degeneration</li> <li>Diabetic eye<br/>disease/diabetic<br/>retinopathy</li> <li>Glaucoma</li> </ul> </li> </ol>                                                                                                    | Interactive lecture:<br>Common eye problems<br>Activity:Case study                        |  |  |
|                                                 | Describe the<br>symptoms related<br>to common eye<br>problems                       | 1. Describe<br>different<br>symptoms<br>related to eye<br>problems               | <ol> <li>Claucoma</li> <li>Demonstrate the<br/>knowledge of<br/>techniques to trace<br/>out the specific eye<br/>problems from<br/>thesymptom</li> <li>Demonstrate the<br/>knowledge of<br/>symptoms of common<br/>eye problems, which<br/>may include:         <ul> <li>a) Red eyes</li> <li>b) Pain</li> <li>c) Eye discharge</li> <li>d) Dry eyes</li> <li>e) Watery eyes</li> <li>f) Light sensitivity</li> <li>g) Swollen eyes</li> <li>i) Swelling around<br/>the eyes</li> <li>j) Blurry vision</li> </ul> </li> </ol> | Interactive lecture:<br>Symptoms related to<br>common eye problems<br>Activity:Case study |  |  |
|                                                 | Identify different<br>eye infections<br>and eye injuries                            | <ol> <li>Describe the<br/>treatment and<br/>infection of<br/>the eyes</li> </ol> | <ol> <li>Demonstrate the<br/>knowledge of<br/>identification of eye<br/>disease and its<br/>treatment</li> <li>Differentiate between<br/>eye infections and eye<br/>injuries</li> </ol>                                                                                                    | Interactive lecture:<br>Eye infections and eye<br>injuries<br>Activity:Case study         |  |  |
|                                                 | Demonstrate the<br>knowledge of the<br>clinical trials<br>related to eye<br>disease | 1. Describe the<br>methods<br>related to<br>clinical trials                      | 1. Demonstrate the<br>knowledge of the<br>clinical trials related<br>to eye diseases                                                                                                    | Interactive lecture:<br>Clinical trials related to<br>eye disease<br>Activity:Case study  |  |  |

| Unit Code:                                      |                                                                                                    |                                                                                                    |                                                                                                    |                                                                                                    |  |  |
|-------------------------------------------------|----------------------------------------------------------------------------------------------------|----------------------------------------------------------------------------------------------------|----------------------------------------------------------------------------------------------------|----------------------------------------------------------------------------------------------------|--|--|
| HSVT106-                                        | Unit Title: Obtaining Case History of Patients                                                                                   |                                                                                                    |                                                                                                    |                                                                                                    |  |  |
| NQ2015                                          |                                                                                                    |                                                                                                    |                                                                                                    |                                                                                                    |  |  |
| Location:                                       | Duration: 15 hours<br>Learning Outcome                                                                                           | Knowledge                                                                                                    | Performance Evaluation                                                                                                    | Teaching and Training                                                                                                    |  |  |
|                                                 | Learning Outcome                                                                                                    | Evaluation                                                                                                    |                                                                                                    | Method                                                                                                    |  |  |
| Classroom and<br>Vision Care<br>Clinic/Hospital | Demonstrate the<br>knowledge of<br>obtaining and<br>recording the case<br>history of a patient                                   | <ol> <li>Describe how<br/>to obtain and<br/>record<br/>patient's<br/>optometric<br/>histories</li> <li>Describe the<br/>various aspects<br/>of patient's<br/>case history</li> </ol> | <ol> <li>Demonstrate the<br/>procedure of<br/>recording the<br/>optometric historyof<br/>patients having<br/>ocular or visual<br/>symptoms</li> </ol>                                                                                                    | Interactive lecture:<br>Observing and recording<br>case history of a patient<br>Activity:<br>Visit an eye clinic and<br>watch the process to<br>record the history of the<br>patient<br>Practice the demo<br>session to record the<br>case history of a patient                                           |  |  |
|                                                 | Describe the role<br>and responsibility of<br>vision technicianin<br>documenting and<br>maintaining<br>patient's case<br>history | <ol> <li>Describe the<br/>responsibilities<br/>of a vision<br/>technician</li> </ol>                                                                                                 | <ol> <li>Describe the purpose<br/>for documenting<br/>patient's case history</li> <li>Explain the<br/>requirement of<br/>confidentiality as per<br/>the clinic/hospital</li> </ol>                                                                                                    | Interactive lecture:<br>Role and responsibility of<br>vision technician in<br>documenting and<br>maintaining patient's<br>case history<br>Activity:Visit an Eye<br>clinic to study the role<br>and responsibility of<br>Vision Technician in<br>recording, documenting<br>and maintaining case<br>history |  |  |
|                                                 | Integrate historical,<br>physical, social, and<br>ancillary data into<br>differentialdiagnoses<br>and treatment plans            | <ol> <li>Describe the<br/>indications for<br/>various<br/>diagnostic<br/>tests and<br/>treatment<br/>modalities</li> </ol>                                                           | <ol> <li>Demonstrate the<br/>process of collecting<br/>various kinds of data<br/>of the patient and<br/>utilize it for<br/>differentialdiagnoses<br/>and treatment plans</li> <li>Explain the purpose<br/>of different types of<br/>records and forms,<br/>which may include:</li> <li>Clinical records</li> <li>Referral forms</li> <li>Inventory forms</li> </ol> | Interactive lecture:<br>Integrating the patient's<br>historical, physical,<br>social, and ancillary data<br>for differentialdiagnoses<br>and treatment plans<br>Activity:Case study                                                                                                    |  |  |
|                                                 | Assess the patient's<br>health and<br>determine the<br>functionality of<br>patients' eyes                                        | <ol> <li>Describe the<br/>patient's<br/>conditions<br/>based on the<br/>patients' case<br/>histories</li> </ol>                                                                      | <ol> <li>Demonstrate the<br/>skills of assessing the<br/>patient's health and<br/>determine the<br/>functionality of<br/>patient's eyes</li> </ol>                                                                                                    | Interactive lecture:<br>Assessing the<br>patientshealth of<br>patient's eyes<br>Activity:Case study                                                                                                    |  |  |

| Unit Code:             | Unit Title, Ad                                                                                         | uanaa Computar Tr                                                                                                    | oining                                                                                                    |                                                                                                    |
|------------------------|----------------------------------------------------------------------------------------------------|----------------------------------------------------------------------------------------------------|----------------------------------------------------------------------------------------------------|----------------------------------------------------------------------------------------------------|
| HSVT201-               |                                                                                                    | vance Computer Tr                                                                                                    | anning                                                                                                    |                                                                                                    |
| NQ2015                 |                                                                                                    |                                                                                                    |                                                                                                    |                                                                                                    |
| Location:              | Duration: 30 hour                                                                                      |                                                                                                    | Performance Evaluation                                                                                                    | Toophing and                                                                                                    |
|                        | Learning<br>Outcome                                                                                    | Knowledge<br>Evaluation                                                                                                    |                                                                                                    | Teaching and<br>Training Method                                                                                                    |
| Computer<br>Laboratory | Demonstrate<br>knowledge of<br>using<br>applications of<br>Windows 8 and<br>Linux operating<br>systems | <ol> <li>Describe<br/>functions of<br/>different desktop<br/>applications of<br/>Windows 8<br/>Operating System</li> <li>Describe<br/>functions of<br/>different desktop<br/>applications of<br/>Linux Operating<br/>System</li> </ol> | <ol> <li>Demonstrate the use of<br/>various applications of<br/>Windows 8 Operating<br/>Systems</li> <li>Demonstrate the use of<br/>various applications of Linux<br/>Operating Systems</li> <li>Draw flow chart for<br/>accessing, opening and<br/>closing the applications in<br/>the Windows 8 and Linux<br/>operating systems</li> </ol>                                                                                                    | Interactive lecture:<br>Using applications<br>of Windows 8 and<br>Linux operating<br>systems<br>Activity: Practical<br>session on using<br>applications of<br>Windows 8 and<br>Linux operating<br>systems |
|                        | Demonstrate<br>knowledge of<br>Microsoft Word                                                          | <ol> <li>State the tasks<br/>that can be<br/>performed on MS<br/>word</li> <li>Describe different<br/>objects of MS<br/>word</li> </ol>                                                                                                | <ol> <li>Demonstrate how to<br/>perform following activities<br/>in MS-Word :         <ul> <li>Format text</li> <li>Use Word Art</li> <li>Use Clip Art, shapes and<br/>Smart Art</li> <li>Align the text</li> <li>Insert symbols</li> <li>Insert page borders</li> <li>Insert Tables</li> <li>Set Orientation</li> <li>Insert Headers, Footers<br/>and Page Number</li> <li>Make different types of<br/>Chart</li> <li>Modify Line Spacing,<br/>Create Bulleted and<br/>Numbered Lists</li> <li>Spell and Grammar<br/>Check</li> <li>Save Document</li> <li>Print Document</li> <li>Use Help Option</li> </ul> </li> </ol> | Interactive lecture:<br>Working on<br>Microsoft Word<br>Activity: Practice<br>session on Microsoft<br>Word                                                                                                |
|                        | Demonstrate<br>knowledge of<br>Microsoft Excel                                                         | <ol> <li>State the tasks<br/>that can be<br/>performed on MS<br/>Excel</li> <li>Describe different<br/>objects of MS<br/>Excel</li> </ol>                                                                                              | <ol> <li>Demonstrate how to<br/>perform following activities<br/>in MS-Word</li> <li>Format cells</li> <li>Insert Rows and Columns</li> <li>Use multiple sheets</li> <li>Align the text</li> <li>Insert symbols</li> <li>Perform simple<br/>calculations</li> <li>Set Orientation</li> <li>Perform merging of the<br/>cells</li> </ol>                                                                                                    | Interactive lecture:<br>Working on<br>Microsoft Excel<br>Activity: Practice<br>session on Microsoft<br>Excel                                                                                              |

# NSQF Level 2 (Class 10)

| Unit Code:<br>HSVT202-<br>NQ2015 | Unit Title: Communication at Workplace (Basic)                                        |                                                                                                    |                                                                                                    |                                                                                                    |  |
|----------------------------------|---------------------------------------------------------------------------------------|----------------------------------------------------------------------------------------------------|----------------------------------------------------------------------------------------------------|----------------------------------------------------------------------------------------------------|--|
|                                  | Duration: 30 hour<br>Learning                                                         | s<br>Knowledge                                                                                                    | Performance                                                                                                    | Teaching and Training                                                                                                    |  |
| Location:                        | Outcome                                                                               | Evaluation                                                                                                    | Evaluation                                                                                                    | Method                                                                                                    |  |
| Classroom                        | Demonstrate<br>how to greet the<br>people and give<br>self-introduction               | <ol> <li>Write the<br/>sentences used<br/>to introduce<br/>oneself</li> <li>Write sentences<br/>used to greet<br/>people on<br/>different<br/>occasions/<br/>situations</li> </ol>                          | <ol> <li>Demonstrate how<br/>to give self-<br/>introduction to<br/>others using<br/>appropriate<br/>sentences with<br/>proper body<br/>language</li> <li>Demonstrate how<br/>to greet people<br/>using appropriate<br/>words with proper<br/>body language</li> </ol>                                                                                              | Interactive Lecture:<br>Greeting the people and<br>giving self- introduction<br>Activity:<br>Role play<br>Make a chart of the<br>sentences that can be used<br>to greet the people and<br>give self-introduction |  |
|                                  | Demonstrate<br>how to frame<br>sentences for<br>different<br>occasions/<br>situations | <ol> <li>Enlist the words<br/>commonly used<br/>for framing<br/>questions</li> <li>State the<br/>adjectives that<br/>are generally<br/>used for<br/>describing<br/>people, things<br/>and places</li> </ol> | <ol> <li>Demonstrate how<br/>to tell the time<br/>effectively using<br/>appropriate<br/>sentences</li> <li>Identify the<br/>sentences used<br/>while meeting<br/>someone for the<br/>first time</li> <li>Demonstrate use of<br/>appropriate<br/>sentences for<br/>describing people,<br/>things and places</li> <li>Frame sentences to<br/>congratulate</li> </ol> | Interactive Lecture:<br>Framing sentences for<br>different<br>occasions/situations<br>Activity: Role Play                                                                                                    |  |

| Describe                                                                                                    | 1 - 64-44-44-2                                                                                                    | <ol> <li>someone</li> <li>Frame sentences to<br/>give good wishes to<br/>someone</li> <li>Frame sentences to<br/>invite people on<br/>various occasions</li> </ol>                                                                                                    |                                                                                                    |
|----------------------------------------------------------------------------------------------------|----------------------------------------------------------------------------------------------------|----------------------------------------------------------------------------------------------------|----------------------------------------------------------------------------------------------------|
| Describe<br>weather and<br>express likes,<br>dislikes,<br>strengths,<br>weaknesses and<br>aspirations using<br>proper sentences | <ol> <li>State the<br/>adjectives<br/>commonly used<br/>for describing<br/>weather</li> <li>Write the words<br/>used for<br/>expressing likes,<br/>dislikes,<br/>strengths,<br/>weaknesses and<br/>aspirations</li> </ol>     | <ol> <li>Demonstrate the<br/>use of appropriate<br/>sentences for<br/>describing weather</li> <li>Express likes and<br/>dislikes effectively</li> <li>Express strengths<br/>and weaknesses<br/>effectively</li> <li>Express aspiration<br/>using appropriate<br/>sentences</li> </ol> | Interactive Lecture:<br>Describing weather and<br>express likes, dislikes,<br>strengths, weaknesses and<br>aspirations<br>Activity:<br>Role play<br>Group Discussion |
| Demonstrate the<br>ability to<br>pronounce<br>effectively                                                                       | <ol> <li>Define phonetics</li> <li>State the<br/>importance of<br/>correct<br/>pronunciation</li> <li>Describe the<br/>subfields of<br/>phonetics</li> <li>Distinguish<br/>between<br/>phonetics and<br/>phonology</li> </ol> | <ol> <li>Pronounce common<br/>English words in<br/>correct manner</li> <li>Identify the<br/>applications of<br/>phonetics</li> </ol>                                                                                                    | Interactive Lecture:<br>Pronouncing effectively<br>Activity:<br>Role play<br>Group discussion<br>Audio session on phonetics                                          |

| Unit Code:<br>HSVT203-<br>NQ2015 | Unit Title: Cu                                                  | stomer Centricity                                                                                                    |                                                                                                    |                                                                                                    |
|----------------------------------|-----------------------------------------------------------------|----------------------------------------------------------------------------------------------------|----------------------------------------------------------------------------------------------------|----------------------------------------------------------------------------------------------------|
|                                  | Duration: 10 hour                                               |                                                                                                    |                                                                                                    |                                                                                                    |
| Location:                        | Learning<br>Outcome                                             | Knowledge<br>Evaluation                                                                                                    | Performance Evaluation                                                                                                    | Teaching and Training<br>Method                                                                                                    |
| Classroom                        | Demonstrate the<br>skills to handle<br>customers<br>effectively | <ol> <li>Explain<br/>customer<br/>handling as<br/>important part<br/>of business<br/>cycle</li> <li>Explain how to<br/>identify<br/>customer<br/>needs,<br/>preferences<br/>and</li> </ol>      | <ol> <li>Demonstrate the<br/>knowledge of do's and<br/>don'ts while handling<br/>customers</li> <li>Demonstrate how to<br/>maintain customer<br/>loyalty</li> <li>Demonstrate how to build<br/>strong relationship with<br/>customers</li> <li>Demonstrate how to<br/>decrease the customer's<br/>maintain customer's</li> </ol> | Interactive Lecture:<br>Handling customers<br>effectively<br>Activity:<br>Role play<br>Video/Audio screening<br>of best practices of<br>customer handling                 |
|                                  | Demonstrate the<br>skills of taking<br>orders on call           | <ol> <li>expectations</li> <li>Describe the<br/>process of<br/>taking orders<br/>over telephone</li> <li>Write the<br/>words/sentenc<br/>es used while<br/>taking orders<br/>on call</li> </ol> | <ol> <li>waiting time</li> <li>Demonstrate the do's and<br/>don'ts while taking<br/>orders over telephone</li> <li>Record and organize the<br/>orders accurately</li> </ol>                                                                                                    | Interactive Lecture:<br>Taking orders on calls<br>Activity:<br>Role play<br>Case based problem<br>Video/Audio screening<br>of best practices of<br>taking orders on calls |

| Demonstrate<br>how to handle<br>customer<br>complaints | <ol> <li>Describe<br/>typical typ<br/>of custome<br/>complaints</li> <li>Describe th<br/>steps of<br/>handling<br/>customer<br/>complaints</li> </ol>                                                                                                    | <ol> <li>Record and organize<br/>complaints</li> <li>Demonstrate the<br/>following steps of<br/>handling customer<br/>complaints:</li> <li>Listening and<br/>understanding the<br/>complaint</li> <li>Listening the<br/>complaint</li> <li>Empathize</li> <li>Offering the solution</li> <li>Executing the solution</li> <li>Taking follow up</li> </ol>                                                                                                    |
|--------------------------------------------------------|----------------------------------------------------------------------------------------------------|----------------------------------------------------------------------------------------------------|
| Demonstrate<br>how to answer<br>enquiries              | <ol> <li>Describe st<br/>of answerin<br/>enquiries</li> <li>State</li> <li>Frequently<br/>Asked<br/>Questions<br/>(FAQs) whi<br/>enquiries</li> <li>Explain the<br/>importance<br/>knowledge<br/>product/se<br/>es in<br/>answering<br/>enquiries</li> </ol> | <ul> <li>Demonstrate how to<br/>answer enquiries in<br/>following manner:</li> <li>Acknowledge receipt of<br/>an enquiry/request</li> <li>Explain action taken as<br/>a consequence of the<br/>enquiry</li> <li>Make suggestions and<br/>justify</li> <li>Make suggestions and<br/>pustify</li> <li>Apologize and reject</li> <li>Interactive Lecture:<br/>Answering enquiries</li> <li>Activity:<br/>Role play</li> <li>Case study</li> <li>Video/Audio screening<br/>of best practices of<br/>answering enquiries</li> </ul> |

| Unit Code:<br>HSVT204-<br>NQ2015                               | Unit Title: Str                                                                                        | ucture of Human Eye<br>s                                                                                                    |                                                                                                    |                                                                                                    |
|----------------------------------------------------------------|----------------------------------------------------------------------------------------------------|----------------------------------------------------------------------------------------------------|----------------------------------------------------------------------------------------------------|----------------------------------------------------------------------------------------------------|
| Classroom and<br>Vision Care<br>Clinic/Hospital/<br>Laboratory | Learning<br>Outcome<br>Demonstrate the<br>knowledge of<br>dimensions and<br>components of<br>human eye | <ol> <li>Knowledge Evaluation</li> <li>Explain cornea and<br/>sclera</li> <li>Describe the<br/>dimensions of<br/>human eye</li> <li>Describe three<br/>layers of human<br/>eye viz. fibrous<br/>tunic, vascular<br/>tunic or uvea and<br/>retina</li> <li>Explain the term<br/>anterior and<br/>posterior</li> </ol> | <ul> <li>Performance Evaluation</li> <li>1. Identify the following in human eye structure: <ul> <li>Pupil</li> <li>Iris</li> <li>Choroid</li> <li>Ciliary body</li> <li>Lens</li> </ul> </li> <li>2. Tabulate the size and components of human eye</li> </ul> | Teaching and<br>Training Method<br>Interactive<br>Lecture:<br>Size and<br>components of<br>human eye<br>Activity: Draw<br>adiagram of<br>human eye |
|                                                                | Demonstrate the<br>knowledge of<br>thefield of view<br>and dynamic<br>range of human<br>eye            | <ol> <li>Explain the field of<br/>view of human eye</li> <li>Explain dynamic<br/>range of human eye</li> <li>Describe the term<br/>blind spot</li> </ol>                                                                                                    | <ol> <li>Tabulate downward,<br/>upward, horizontal,<br/>rotational and temporal<br/>field of view of human<br/>eye with respect to nose</li> </ol>                                                                                                    | Interactive<br>Lecture:<br>Field of view and<br>dynamic range of<br>human eye                                                                      |

|                                                              |                                                                                                    |                                                                                                    | Activity: Make a<br>presentation on<br>field of view and<br>dynamic range of<br>human eye                        |
|--------------------------------------------------------------|----------------------------------------------------------------------------------------------------|----------------------------------------------------------------------------------------------------|----------------------------------------------------------------------------------------------------|
| Demonstrate the<br>knowledge of<br>movements of<br>human eye | <ol> <li>Explain<br/>theterm fovea<br/>centralis</li> <li>State the names of<br/>extra-ocular<br/>muscles<br/>involved in eye<br/>movement</li> <li>Explain various eye<br/>movements</li> </ol> | <ol> <li>Demonstrate the<br/>knowledge of the<br/>following eye<br/>movements:         <ul> <li>rapid eye movement</li> <li>vestibulo-ocular<br/>reflex</li> <li>smooth pursuit<br/>movement</li> <li>optokinetic reflex</li> </ul> </li> <li>Demonstrate the<br/>knowledge of the<br/>following terms:         <ul> <li>Saccades</li> <li>Microsaccades</li> </ul> </li> </ol> | Interactive<br>Lecture:<br>Movements of<br>human eye<br>Activity:<br>Demonstration<br>session on eye<br>movement |

| Unit Code:<br>HSVT205-<br>NQ2015                             | Unit Title: Basic Visual Assessment                                                                      |                                                                                                    |                                                                                                    |                                                                                                    |  |  |  |
|--------------------------------------------------------------|----------------------------------------------------------------------------------------------------|----------------------------------------------------------------------------------------------------|----------------------------------------------------------------------------------------------------|----------------------------------------------------------------------------------------------------|--|--|--|
| Lessting                                                     | Duration: 20 hours                                                                                       |                                                                                                    |                                                                                                    |                                                                                                    |  |  |  |
| Location:<br>Classroom and<br>Vision Care<br>Clinic/Hospital | Learning Outcome<br>Demonstrate the<br>knowledge of<br>functions of various<br>eye care<br>professionals | <ol> <li>Knowledge Evaluation</li> <li>Enlist types of eye<br/>care professionals</li> <li>Describe the<br/>functions of various<br/>eye care<br/>professionals</li> </ol>                                                                          | <ol> <li>Performance Evaluation</li> <li>Tabulate the types of<br/>eye care<br/>professionals with<br/>their functions</li> <li>Differentiate<br/>between duties of<br/>Orthoptics and<br/>Optician</li> </ol>                                                                                              | Teaching and<br>Training Method<br>Interactive<br>Lecture:<br>Functions of<br>various eye care<br>professionals<br>Activity:<br>Case study<br>Make a report on<br>functions of various<br>eye care |  |  |  |
|                                                              | Demonstrate the<br>knowledge of basic<br>examinations<br>related to eye<br>diseases                      | <ol> <li>Describe the<br/>different terms like<br/>visual acuity,<br/>refraction, pupil<br/>function, etc.</li> <li>Describe the<br/>different terms<br/>related to an eye<br/>test</li> <li>Enlist different tests<br/>performed on eye</li> </ol> | <ol> <li>Demonstrate the<br/>procedure of<br/>conducting<br/>thefollowing eye<br/>examinations:         <ul> <li>Applanation<br/>method</li> <li>Corneal and retinal<br/>topography</li> <li>Fluorescein<br/>angiogram</li> <li>Pupillary dilation<br/>test</li> <li>Refraction test</li> </ul> </li> </ol> | professionals in<br>your locality<br>Interactive<br>Lecture:<br>Examinations<br>related to eye<br>disease<br>Activity:<br>Case study<br>Practical sessions<br>on examination of<br>eye             |  |  |  |
|                                                              | Demonstrate the<br>knowledge of the<br>process of eye<br>assessment and                                  | <ol> <li>Explain the process<br/>of eye test</li> <li>Describe the process<br/>of colour Vision Test</li> </ol>                                                                                                    | <ol> <li>Demonstrate the<br/>knowledge of<br/>different examination<br/>processes of eye</li> </ol>                                                                                                    | Interactive<br>Lecture:<br>Process of eye<br>assessment and                                                                                                    |  |  |  |

| equipment and<br>instruments used<br>for conducting<br>different eye tests                     | 3. | Enlist various<br>Ophthalmic<br>equipment                                                                                                    | 2.<br>3.<br>4. | Identify various<br>equipment and<br>instruments used for<br>conducting eye tests<br>Categorize various<br>equipment and<br>instruments used in<br>different eye tests<br>Tabulate the types<br>and uses of<br>equipment and<br>instruments used in<br>different eye tests | equipment and<br>instruments used in<br>different eye tests<br>Activity:<br>Case study<br>Practical<br>demonstration of<br>the process of eye<br>assessment and use<br>of equipment and<br>instruments in eye<br>tests |
|------------------------------------------------------------------------------------------------|----|----------------------------------------------------------------------------------------------------|----------------|----------------------------------------------------------------------------------------------------|----------------------------------------------------------------------------------------------------|
| Demonstrate the<br>knowledge of visual<br>assessment<br>techniques for<br>various parts of eye | 1. | Describe the steps<br>for Opthalmoscopic<br>examination<br>State the part of the<br>eye to be inspected<br>for finding the<br>clarity and opacity<br>in the patient's eye | 2.             | Demonstrate the<br>knowledge of the<br>part of eye to be<br>inspected for an eye<br>problems<br>Demonstrate how to<br>test<br>• visual acuity<br>• peripheral vision<br>• EOMs<br>• Pupil                                                                                  | Interactive<br>Lecture:<br>Visual assessment<br>techniques for<br>various parts of eye<br>Activity:<br>Case study<br>1. Perform visual<br>assessment of<br>human eye<br>using different<br>techniques                  |

| Unit Code:<br>HSVT206-<br>NQ2015                |                                                                                                    | ng Medical Records                                                                                                    |                                                                                                    |                                                                                                    |
|-------------------------------------------------|----------------------------------------------------------------------------------------------------|----------------------------------------------------------------------------------------------------|----------------------------------------------------------------------------------------------------|----------------------------------------------------------------------------------------------------|
| Location:                                       | Duration: 15 hours<br>Learning Outcome                                                                                                    | Knowledge Evaluation                                                                                                    | Performance                                                                                                    | Teaching and                                                                                                    |
| 2000010111                                      | Lourning outcome                                                                                                    |                                                                                                    | Evaluation                                                                                                    | Training Method                                                                                                    |
| Classroom and<br>Vision Care<br>Clinic/Hospital | Demonstrate the<br>knowledge of<br>retaining and storing<br>the medical records<br>as per the<br>organization's<br>protocol and review<br>them for completion | <ol> <li>Enlist the<br/>important medical<br/>records of the<br/>patients</li> </ol>                                                                                                    | <ol> <li>Demonstrate how<br/>to store the<br/>medical records as<br/>per the<br/>organization's<br/>protocol</li> <li>Demonstrate the<br/>procedures to<br/>review medical<br/>records for<br/>completion</li> <li>Identify the ways to<br/>store medical<br/>records</li> </ol> | Interactive lecture:<br>Storing medical<br>records as per the<br>organization's<br>protocol<br>Activity:<br>Practice session<br>Case study         |
|                                                 | Demonstrate the<br>knowledge of<br>retaining all records<br>that reflect the<br>clinical care<br>provided to a<br>patient                                     | <ol> <li>Describe provider<br/>notes, nurses'<br/>notes, diagnostic<br/>testing and<br/>medication lists</li> <li>Explain the<br/>importance of<br/>retaining records<br/>having patient's<br/>history</li> </ol> | <ol> <li>Demonstrate the<br/>process to store the<br/>records that reflect<br/>the clinical care<br/>provided to a<br/>patient</li> </ol>                                                                                                    | Interactive lecture:<br>Retaining records<br>that reflect clinical<br>care provided to a<br>patient<br>Activity:<br>Practice session<br>Case study |
|                                                 | Describe relevant legislation,                                                                                                    | 1. Describe the<br>importance of                                                                                                    | 1. Demonstrate the<br>knowledge of                                                                                                    | Interactive lecture:<br>Legislation,                                                                                                    |

| standards, policies<br>and procedures to<br>maintain<br>confidentiality of<br>the patient                                                        | 2.                                 | maintaining<br>confidentiality of<br>the record of the<br>patient<br>Explain common<br>policies and<br>procedures of<br>maintaining<br>confidentiality of<br>patient in vision<br>care clinic                          |    | relevant medical<br>records of the<br>patient which<br>should be kept<br>confidential                                                                                                | standards, policies,<br>and procedures of<br>maintaining<br>patient's<br>Activity: Case study  |
|----------------------------------------------------------------------------------------------------|------------------------------------|----------------------------------------------------------------------------------------------------|----|----------------------------------------------------------------------------------------------------|------------------------------------------------------------------------------------------------|
| Describe the<br>legislation related<br>to the particular<br>disease and<br>different Acts<br>related to the<br>privacy policy of the<br>patients | <ol> <li>2.</li> <li>3.</li> </ol> | Explain<br>significance of<br>privacy policy of<br>the patients<br>Describe the<br>reasons of<br>maintaining<br>confidentiality of<br>medical record<br>Enlist the diseases<br>related to<br>confidentiality<br>policy | 2. | Make a chart of the<br>diseases required<br>to be kept<br>confidential with<br>the specific reason<br>Tabulate different<br>acts related to the<br>privacy policy of<br>the patients | Interactive lecture:<br>Patient's medical<br>record<br>confidentiality<br>Activity: Case study |

# NSQF Level 3 (Class 11)

| Unit Code:<br>HSVT301-<br>NQ2015                | Unit Title: Hea                                                                                                    | Ith, Hygiene, Safety                                                                                                    | & Ergonomics                                                                                                    |                                                                                                    |
|-------------------------------------------------|----------------------------------------------------------------------------------------------------|----------------------------------------------------------------------------------------------------|----------------------------------------------------------------------------------------------------|----------------------------------------------------------------------------------------------------|
| Location:                                       | Learning<br>Outcome                                                                                                    | Knowledge<br>Evaluation                                                                                                    | Performance<br>Evaluation                                                                                                    | Teaching and Training<br>Method                                                                                                    |
| Classroom and<br>Vision Care<br>Clinic/Hospital | Describe the<br>importance of<br>maintaining<br>hygienic<br>conditions in work<br>area                                       | <ol> <li>Describe the<br/>need of<br/>maintaining<br/>hygiene in work<br/>space</li> <li>State the<br/>materials used<br/>for maintaining<br/>hygiene in work<br/>area</li> </ol>  | <ol> <li>Differentiate<br/>between health<br/>and hygiene</li> <li>Demonstrate<br/>practices adopted<br/>for maintaining<br/>good health and<br/>hygienic conditions<br/>at work area</li> </ol> | Interactive lecture:<br>Best practices in<br>maintaining cleanliness<br>Activity: Visit to a vision<br>care clinic or hospital to<br>observe best practices<br>adopted to maintain<br>hygienic and safe working<br>conditions |
|                                                 | Describe<br>potential hazards<br>and safe practices<br>to be adopted at<br>the work area and<br>extinguishing<br>small fires | <ol> <li>State the<br/>potential hazards<br/>in work area</li> <li>Describe the<br/>practices to be<br/>adopted for<br/>ensuring<br/>occupational<br/>health and safety</li> </ol> | <ol> <li>Enlist various<br/>safety accessories<br/>used in store</li> <li>Differentiate<br/>between common<br/>safety and health<br/>concerns and<br/>problems</li> </ol>                        | Interactive lecture:<br>Measures to ensure safety<br>in work area<br>Activity:<br>Visit to avision care clinic<br>or hospitalto observe<br>safety measures                                                                    |
|                                                 | Demonstrate the<br>knowledge of<br>handling money                                                                            | 1. Describe ways to<br>handle money                                                                                                    | 1. Demonstrate the<br>knowledge of                                                                                                    | Interactive lecture:<br>Handling money and irate<br>customers                                                                                                    |

| and irate<br>customers | <ol> <li>State how to<br/>manage and<br/>with irate<br/>customers</li> </ol> | , , , , , , , , , , , , , , , , , , , | Activity: Visit to a vision<br>care clinic or hospitalto<br>enquire about how they<br>manage irate customers<br>and handle transaction of<br>money |
|------------------------|------------------------------------------------------------------------------|---------------------------------------|----------------------------------------------------------------------------------------------------|
|------------------------|------------------------------------------------------------------------------|---------------------------------------|----------------------------------------------------------------------------------------------------|

| Unit Code:<br>HSVT 302-<br>NQ2015 | Unit Title: Con                                                                   | nmunication at Wo                                                                                                    | rkplace (Intermec                                                                                                    | liate)                                                                                                    |
|-----------------------------------|-----------------------------------------------------------------------------------|----------------------------------------------------------------------------------------------------|----------------------------------------------------------------------------------------------------|----------------------------------------------------------------------------------------------------|
|                                   | Duration: 30 hours                                                                |                                                                                                    |                                                                                                    |                                                                                                    |
| Location:                         | Learning Outcome                                                                  | Knowledge<br>Evaluation                                                                                                    | Performance<br>Evaluation                                                                                                    | Teaching and Training<br>Method                                                                                                  |
| Classroom                         | Demonstrate the<br>ability to write<br>sentences correctly                        | <ol> <li>Describe the<br/>meaning of<br/>apostrophes</li> <li>State the<br/>frequently misused<br/>words and their<br/>proper usage</li> <li>Describe the use of<br/>spell check on<br/>computer</li> <li>Describe the<br/>various modes of<br/>computing the state of the<br/>computer</li> </ol> | <ol> <li>Differentiate<br/>between internal<br/>and external<br/>communication</li> <li>Demonstrate the<br/>knowledge of<br/>collecting and<br/>processing<br/>information from<br/>different sources</li> </ol>                                                                        | Interactive lecture:<br>Written communication<br>skills<br>Activity:<br>Practice sessions on<br>written communication<br>skills  |
|                                   | Demonstrate the<br>practices used in<br>improving oral<br>communication<br>skills | communication 1. Describe the verbal<br>&non-verbal<br>communication 2. Explain the<br>importance of<br>verbal & non-<br>verbal<br>communication 3. State practices of<br>verbal & non-<br>verbal<br>communication                                                                                 | <ol> <li>Differentiate<br/>between verbal<br/>and nonverbal<br/>communication</li> <li>Identify the<br/>practices in verbal<br/>and non-verbal<br/>communication</li> </ol>                                                                                                    | Interactive lecture:<br>Improving oral<br>communication skills<br>Activity:<br>Practice sessions on oral<br>communication skills |
|                                   | Demonstrate the<br>knowledge of types<br>of communication                         | <ol> <li>Describe formal<br/>communication</li> <li>Explain informal<br/>communication or<br/>grapevine<br/>communication</li> </ol>                                                                                                    | <ol> <li>Differentiate<br/>between upward,<br/>downward and<br/>horizontal<br/>communication</li> <li>Differentiate<br/>between verbal<br/>and non-verbal<br/>communication</li> <li>Enlist various static<br/>and dynamic<br/>features of non-<br/>verbal<br/>communication</li> </ol> | Interactive lecture:<br>Types of communication<br>Activity:<br>Role play to demonstrate<br>various types of<br>communication     |

| Unit Code:<br>HSVT303-<br>NQ2015                |                                                                                                    | ersal Precautions                                                                                                    |                                                                                                    |                                                                                                    |
|-------------------------------------------------|----------------------------------------------------------------------------------------------------|----------------------------------------------------------------------------------------------------|----------------------------------------------------------------------------------------------------|----------------------------------------------------------------------------------------------------|
|                                                 | Duration: 10 hours                                                                                                   |                                                                                                    |                                                                                                    |                                                                                                    |
| Location:                                       | Learning Outcome                                                                                                    | Knowledge Evaluation                                                                                                    | Performance<br>Evaluation                                                                                                    | Teaching and<br>Training Method                                                                                                    |
| Classroom and<br>Vision Care<br>Clinic/Hospital | Demonstrate the<br>knowledge of<br>safety measures<br>adopted for eye<br>care                                        | <ol> <li>Describe the safety<br/>measures taken at home</li> <li>Describe the safety<br/>measures taken at<br/>workshop</li> <li>Describe the safety<br/>measures taken in<br/>garden, sports, clubs<br/>etc.</li> </ol>        | <ol> <li>Identify the<br/>various<br/>preventive<br/>measures to<br/>protect the eye</li> </ol>                                                                                                    | Interactive lecture:<br>Safety measures for<br>eye care<br>Activity:<br>Case study<br>Presentation<br>Discussion                                                                                                    |
|                                                 | Demonstrate the<br>knowledge of<br>safety of eye while<br>using cosmetics<br>and contact lenses                      | <ol> <li>Describe the use of<br/>contact lenses</li> <li>Describe the safety<br/>measures to be<br/>adopted while using<br/>contact lenses</li> <li>Describe cosmetics<br/>and its preventive<br/>measures</li> </ol>           | <ol> <li>Demonstrate the<br/>knowledge of<br/>preventive<br/>measures that<br/>should be taken<br/>while using<br/>contact lenses<br/>and cosmetics</li> </ol>                                                       | Interactive lecture:<br>Safety measures<br>while using contact<br>lenses and cosmetics<br>Activity:<br>Visit to an eye care<br>centre and figure out<br>the safety measures<br>taken with contact<br>lenses and cosmetics |
|                                                 | Demonstrate the<br>knowledge of<br>useful facts,<br>information, and<br>recommendations<br>to preserve eye<br>health | <ol> <li>Describe the ways to<br/>reduce eye strain</li> <li>Describe the ways to<br/>be healthy with eyes         <ul> <li>reading</li> <li>watching television</li> <li>looking at computer<br/>screen</li> </ul> </li> </ol> | <ol> <li>Identify the<br/>process of using<br/>eye drops</li> <li>Demonstrate the<br/>knowledge of<br/>the process of<br/>choosing right<br/>sunglasses that<br/>will fit ones<br/>vision<br/>accordingly</li> </ol> | Interactive lecture:<br>Facts related to the<br>eye care<br>Activity:<br>Visit to an eye care<br>centre and check out<br>all the facts related<br>to eye care                                                             |
|                                                 | Demonstrate the<br>knowledge of light<br>therapy for<br>seasonal<br>depression and jet<br>lag                        | <ol> <li>Describe the ocular<br/>damage and<br/>commercial tanning<br/>facilities</li> <li>Describe the meaning<br/>of jet lag and light<br/>therapy</li> <li>Describe the process<br/>of viewing solar<br/>eclipse</li> </ol>  | <ol> <li>Demonstrate the<br/>knowledge of<br/>ocular damage</li> </ol>                                                                                                    | Interactive lecture:<br>Therapy for seasonal<br>depression and jet<br>lag<br>Activity: Case study                                                                                                    |

| Unit Code:<br>HSVT304-         | Unit Title: A                                                                 | Unit Title: Assessing Refractive Status                                                                                                    |                                                                                                    |                                                                                                    |  |  |  |  |  |
|--------------------------------|-------------------------------------------------------------------------------|----------------------------------------------------------------------------------------------------|----------------------------------------------------------------------------------------------------|----------------------------------------------------------------------------------------------------|--|--|--|--|--|
| NQ2015                         |                                                                               |                                                                                                    |                                                                                                    |                                                                                                    |  |  |  |  |  |
|                                | Duration: 15 hours                                                            |                                                                                                    |                                                                                                    |                                                                                                    |  |  |  |  |  |
| Location:                      | Learning<br>Outcome                                                           | Knowledge Evaluation                                                                                                    | Performance<br>Evaluation                                                                                                    | Teaching and<br>Training Method                                                                                                    |  |  |  |  |  |
| Classroom and                  |                                                                               |                                                                                                    |                                                                                                    |                                                                                                    |  |  |  |  |  |
| Vision Care<br>Clinic/Hospital | Explain<br>refractive<br>error                                                | <ol> <li>Differentiate between<br/>reflection and refraction</li> <li>Describe the refractive<br/>error and its various<br/>symptoms</li> <li>Describe the classification<br/>of the refractive error</li> <li>Describe the terms<br/>myopia, hyperopia,<br/>astigmatism, presbyopia</li> </ol>                                                                                            | <ol> <li>Demonstrate the<br/>knowledge of<br/>diagnosing<br/>different<br/>refractive errors</li> <li>Demonstrate how<br/>to deal with<br/>refractive error</li> </ol>                                                | Interactive lecture:<br>Refractive error<br>Activity:<br>Visit to an eye care<br>centre and observe<br>different patients<br>and identify them<br>with different<br>refractive errors              |  |  |  |  |  |
|                                | Demonstrate<br>the process of<br>Retinoscopy                                  | <ol> <li>Describe the types of<br/>Retinoscopy</li> <li>Describe the process of<br/>Retinoscopy</li> <li>Differentiate between<br/>static and dynamic<br/>retinoscopy</li> </ol>                                                                                                    | <ol> <li>Demonstrate the<br/>knowledge of<br/>principles of<br/>retinoscopy</li> <li>Identify techniques<br/>of retinoscopy</li> <li>Differentiate<br/>between the<br/>techniques of<br/>doing retinoscopy</li> </ol> | Interactive lecture:<br>Retinoscopy<br>Activity: Perform<br>Retinoscopy                                                                                                    |  |  |  |  |  |
|                                | Demonstrate<br>the knowledge<br>of the optical<br>principles of<br>refraction | <ol> <li>Describe the process of<br/>determining the refractive<br/>state on the basis of<br/>optical principles</li> <li>Describe the optical<br/>principle of retinoscopy</li> <li>Differentiate between<br/>keratometry and<br/>ophthalmoscopy</li> <li>Explain the terms like<br/>keratometry, retinoscopy,<br/>ophthalmoscopy, auto-<br/>refraction, photo-<br/>refraction</li> </ol> | <ol> <li>Demonstrate the<br/>knowledge of<br/>principles of<br/>refraction</li> <li>Demonstrate the<br/>knowledge of<br/>neutralization</li> </ol>                                                                    | Interactive lecture:<br>Optical principles of<br>refraction<br>Activity:<br>Visit to a place to<br>find out different<br>clinical uses<br>Draw the images of<br>plane mirror and<br>concave mirror |  |  |  |  |  |
|                                | Demonstrate<br>the knowledge<br>of the use of<br>auto-refractor               | <ol> <li>Describe auto-refraction</li> <li>Describe the three types<br/>of auto refractors</li> <li>Describe image quality<br/>analysis</li> </ol>                                                                                                    | <ol> <li>Identify the<br/>techniques of the<br/>auto-refraction</li> <li>Demonstrate the<br/>knowledge of auto<br/>refraction in<br/>irregular eyes</li> <li>Enlist the uses of<br/>the auto-refractor</li> </ol>     | Interactive lecture:<br>Define auto-<br>refractor<br>Activity:<br>Perform auto-<br>refraction                                                                                                    |  |  |  |  |  |

| Unit Code:<br>HSVT305-                          | Unit Title: Biome                                                                                                    | dica           | l Waste Disposal Pi                                                                                                    | roto           | ocols                                                                                                    |                                                                                                    |
|-------------------------------------------------|----------------------------------------------------------------------------------------------------|----------------|----------------------------------------------------------------------------------------------------|----------------|----------------------------------------------------------------------------------------------------|----------------------------------------------------------------------------------------------------|
| NQ2015                                          |                                                                                                    | aroa           |                                                                                                    |                |                                                                                                    |                                                                                                    |
| NQ2013                                          | Duration: 10 hours                                                                                                    |                |                                                                                                    |                |                                                                                                    |                                                                                                    |
| Location:                                       | Learning Outcome                                                                                                    | Kno            | owledge Evaluation                                                                                                    |                | rformance<br>aluation                                                                                                    | Teaching and<br>Training Method                                                                                |
| Classroom and<br>Vision Care<br>Clinic/Hospital | Demonstrate the<br>knowledge of<br>different types of<br>biomedical waste<br>and the significance<br>of disposal of the<br>waste | 1.<br>2.<br>3. | Define biomedical<br>waste<br>Describe the two<br>sources of<br>biomedical waste<br>Differentiate<br>between primary<br>and secondary<br>biomedical waste    | 1.<br>2.<br>3. | Identify the<br>various types of<br>biomedical wastes<br>Enlist the ways in<br>which biomedical<br>waste can cause<br>harm<br>Describe the<br>reasons necessary<br>for proper disposal<br>of biomedical<br>waste | Interactive<br>lecture:<br>Biomedical waste<br>and its significance<br>of disposal<br>Activity: Case<br>study  |
|                                                 | Demonstrate the<br>knowledge of<br>biomedical waste<br>management<br>programs                                                    | 1.             | Describe the<br>different techniques<br>involved in the<br>biomedical waste<br>management<br>Describe segregation<br>of biomedical waste                     | 2.             | Identify and enlist<br>the techniques<br>and guidelines for<br>efficient<br>management of<br>biomedical wastes<br>Demonstrate the<br>need of labelling<br>and colour coding<br>of biomedical<br>waste            | Interactive<br>lecture:<br>Biomedical waste<br>management<br>programs<br>Activity: Case<br>study               |
|                                                 | Demonstrate the<br>knowledge of<br>treatment options<br>for biomedical waste                                                     | 1.<br>2.       | Describe the<br>technologies used<br>for treatment of<br>biomedical wastes<br>Describe steam<br>autoclaving and<br>chemical<br>decontamination               | 1.             | Enlist the methods<br>of biomedical<br>waste treatment<br>Demonstrate the<br>knowledge of non-<br>incineration<br>technologies for<br>bio-waste<br>treatment                                                     | Interactive<br>lecture:<br>Treatment process<br>of biomedical<br>waste<br>Activity: Case<br>study              |
|                                                 | Demonstrate the<br>knowledgeof<br>disposal of the<br>biomedical waste                                                            | 1.             | Demonstrate the<br>knowledge of<br>techniques of the<br>disposal of<br>biomedical waste<br>Differentiate<br>between<br>incineration and<br>sanitary landfill | 1.             | Describe the<br>different<br>techniques for<br>disposal of<br>different types<br>ofbiomedical<br>waste                                                                                                    | Interactive<br>lecture:<br>Define the process<br>of disposal of<br>biomedical waste<br>Activity: Case<br>study |

| Unit Code:<br>HSVT306-<br>NQ2015                | Unit Title: Measuring Visual Acuity                                                           |                                                                                                    |                                                                                                    |                                                                                                    |  |  |  |  |
|-------------------------------------------------|-----------------------------------------------------------------------------------------------|----------------------------------------------------------------------------------------------------|----------------------------------------------------------------------------------------------------|----------------------------------------------------------------------------------------------------|--|--|--|--|
|                                                 | Duration: 15 hours                                                                            | uration: 15 hours                                                                                                    |                                                                                                    |                                                                                                    |  |  |  |  |
| Location:                                       | Learning Outcome                                                                              | Knowledge Evaluation                                                                                                    | Performance<br>Evaluation                                                                                                    | Teaching and Training<br>Method                                                                                                    |  |  |  |  |
| Classroom and<br>Vision Care<br>Clinic/Hospital | Demonstrate the<br>knowledge of<br>visual acuity                                              | <ol> <li>Describe the<br/>meaning of visual<br/>acuity</li> </ol>                                                                                             | <ol> <li>Demonstrate the<br/>knowledge of<br/>visual acuity</li> </ol>                                                                   | Interactive lecture:<br>Visual acuity<br>Activity: Group<br>discussion on visual<br>acuity                                                               |  |  |  |  |
|                                                 | Demonstrate the<br>knowledge of<br>theprocess of<br>measurement<br>ofvisual acuity            | <ol> <li>Describe the<br/>process of<br/>measurement,<br/>expression and<br/>physiology of visual<br/>acuity</li> </ol>                                       | 1. Demonstrate the<br>knowledge of<br>the process of<br>measurement in<br>visual acuity                                                  | Interactive lecture:<br>Physiology,<br>measurement and<br>expression of visual<br>acuity<br>Activity:<br>Case study<br>Refer video for best<br>practices |  |  |  |  |
|                                                 | Demonstrate the<br>knowledge of<br>normal vision the<br>measurement<br>process                | <ol> <li>Describe the<br/>meaning normal<br/>vision</li> </ol>                                                                                                | 1. Demonstrate the<br>knowledge of<br>the difference<br>between normal<br>vision and the<br>abnormal vision                              | Interactive lecture:<br>Normal vision<br>Activity: Case study                                                                                            |  |  |  |  |
|                                                 | Explain the process<br>of keeping record<br>of visual acuity and<br>the tests used for<br>eye | <ol> <li>Describe the<br/>purpose of<br/>recording visual<br/>acuity</li> <li>Describe the<br/>significance of<br/>recording the<br/>visual acuity</li> </ol> | <ol> <li>Identify how to<br/>record visual<br/>acuity</li> <li>Identify the<br/>importance of<br/>recording visual<br/>acuity</li> </ol> | Interactive lecture:<br>Record visual acuity<br>Activity:Case study                                                                                      |  |  |  |  |

| Unit Code:<br>HSVT307-<br>NQ2015                | Unit Title: Contact Lenses                        |                                                     |                                 |                                                                                                    |  |  |  |
|-------------------------------------------------|---------------------------------------------------|-----------------------------------------------------|---------------------------------|----------------------------------------------------------------------------------------------------|--|--|--|
|                                                 | Duration: 10 hours                                |                                                     |                                 |                                                                                                    |  |  |  |
| Location:                                       | Learning Outcome                                  | Knowledge Evaluation                                | Performance                     | Teaching and                                                                                                    |  |  |  |
|                                                 |                                                   |                                                     | Evaluation                      | Training Method                                                                                                    |  |  |  |
| Classroom and<br>Vision Care<br>Clinic/Hospital | Demonstrate the<br>knowledge of<br>contact lenses | 1. Describe the<br>purpose of using<br>contact lens | 1. Identify the<br>contact lens | Interactive lecture:<br>Contact lens<br>Activity:<br>Case study<br>Prepare a scrapbook<br>of pictures ofdifferent<br>contact lenses |  |  |  |
|                                                 | Describe the                                      | 1. Describe the                                     | 1. Demonstrate                  | Interactive lecture:                                                                                                    |  |  |  |

| functions of co | ontact | functions of         |    | the knowledge    | Function of the                    |
|-----------------|--------|----------------------|----|------------------|------------------------------------|
| lens            |        | contact lens         |    | of the functions | contact lens                       |
|                 | 2.     | Describe the         |    | of contact       | Activity:                          |
|                 |        | usefulness of        |    | lenses           | Case study                         |
|                 |        | contact lens         |    |                  | Video session showing              |
|                 |        |                      |    |                  | the functions of<br>contact lenses |
| Identify the    | 1.     | Describe the         | 1. | Identify the     | Interactive lecture:               |
| material used   |        | different materials  | 1. | different        | Materials used to                  |
|                 |        | used to make         |    | materials used   | make contact lenses                |
| making contac   | ι      |                      |    |                  | make contact lenses                |
| lenses          |        | contact lens         |    | to make contact  |                                    |
|                 |        |                      |    | lenses           | Activity: Visit to an              |
|                 |        |                      |    |                  | eye care centre and                |
|                 |        |                      |    |                  | observe the contact                |
|                 |        |                      |    |                  | lens and identify the              |
|                 |        |                      |    |                  | materials used to                  |
|                 |        |                      |    |                  | make them                          |
| Demonstrate t   | he 1.  | Describe the         | 1. | Demonstrate      | Interactive lecture:               |
| process of usir | g      | process of insertion |    | the knowledge    | Describe                           |
| contact lenses  |        | and removal of       |    | of complications | complications,                     |
|                 |        | contact lens         |    | with contact     | insertion and removal              |
|                 | 2.     | Describe various     |    | lens             | of contact lens                    |
|                 |        | complications with   | 2. | Determine how    |                                    |
|                 |        | contact lens         |    | to insert and    | Activity: Visit to an              |
|                 |        |                      |    | remove contact   | eye care centre and                |
|                 |        |                      |    | lens             | observe the insertion              |
|                 |        |                      |    |                  | and removal process                |
|                 |        |                      |    |                  | of contact lens                    |

# NSQF Level 4 (Class 12)

| Unit Code:<br>HSVT401-<br>NQ2015                | Unit Title: Commu                                                                                                    | unicating Health Inf                                                                              | ormation                                                                                                    |                                                                                                    |
|-------------------------------------------------|----------------------------------------------------------------------------------------------------|---------------------------------------------------------------------------------------------------|----------------------------------------------------------------------------------------------------|----------------------------------------------------------------------------------------------------|
|                                                 | Duration: 25 hours                                                                                                    |                                                                                                   |                                                                                                    |                                                                                                    |
| Location:                                       | Learning Outcome                                                                                                    | Knowledge<br>Evaluation                                                                           | Performance<br>Evaluation                                                                                                    | Teaching and<br>Training Method                                                                                                    |
| Classroom and<br>Vision Care<br>Clinic/Hospital | Describe the<br>significance of the<br>communication with<br>the health<br>information                                  | 1. Describe the<br>importance of<br>the<br>communication<br>in health<br>information              | <ol> <li>Identify the<br/>purpose of the<br/>communication in<br/>health<br/>information</li> <li>Demonstrate how<br/>to communicate<br/>effectively</li> </ol> | Interactive lecture:<br>Significance of the<br>communication with<br>the health<br>information<br>Activity:<br>Case study                                      |
|                                                 | Demonstrate the way<br>of communicating<br>with the individuals,<br>patients, their family<br>and other health<br>issue | <ol> <li>Describe the way<br/>of<br/>communication<br/>and collating<br/>with patients</li> </ol> | <ol> <li>Identify the way<br/>to collate and<br/>communicate</li> </ol>                                                                                         | Interactive lecture:<br>Communicating and<br>collating with the<br>individuals, patients,<br>their family and<br>other health issue<br>Activity:<br>Case study |

|                                                                                                    | -  |                                                                                                    |    |                                                                                                    |                                                                                                    |
|----------------------------------------------------------------------------------------------------|----|----------------------------------------------------------------------------------------------------|----|----------------------------------------------------------------------------------------------------|----------------------------------------------------------------------------------------------------|
| Describe the<br>guidelines on<br>maintaining<br>confidentiality and<br>respecting need for<br>privacy | 1. | Describe the<br>guideline<br>according to the<br>organization for<br>maintaining<br>confidentiality<br>of patient | 2. | Identify the<br>guidelines of the<br>organization<br>Identify the<br>guidelines<br>followed by<br>health provider<br>on<br>communicating<br>with individuals<br>and patients | Interactive lecture:<br>Guidelines on<br>maintaining<br>confidentiality and<br>respecting need for<br>privacy<br>Activity:<br>Visit to nearest eye<br>care clinic and<br>observe the<br>guidelines followed<br>by the professionals<br>in the clinic to<br>maintain the patients<br>confidentiality and<br>prepare a report |
| Identify the<br>difficulties that one<br>may face while<br>communicating with<br>others               | 1. | Describe the<br>various<br>difficulties in<br>communication<br>faced by an<br>individual                          | 1. | Identify the<br>difficulties<br>Find out the<br>solution of<br>different<br>difficulties                                                                                     | Interactive lecture:<br>Difficulties in<br>communication faced<br>by an individual<br>Activity:<br>Practice Session                                                                                                    |

| Unit Code:<br>HSVT 402-<br>NQ2015 |                                                                      | ommunication at We                                                                                                    | orkplace (Advanc                                                                                                    | ed)                                                                                                    |  |  |  |  |  |  |
|-----------------------------------|----------------------------------------------------------------------|----------------------------------------------------------------------------------------------------|----------------------------------------------------------------------------------------------------|----------------------------------------------------------------------------------------------------|--|--|--|--|--|--|
|                                   |                                                                      | Duration: 30 hours                                                                                                    |                                                                                                    |                                                                                                    |  |  |  |  |  |  |
| Location:                         | Learning<br>Outcome                                                  | Knowledge Evaluation                                                                                                    | Performance<br>Evaluation                                                                                                    | Teaching and Training<br>Method                                                                                           |  |  |  |  |  |  |
| Classroom                         | Describe various<br>types of written<br>and oral<br>communications   | <ol> <li>State the<br/>importance of good<br/>written and oral<br/>communication skills<br/>for providing<br/>customer care</li> <li>State the essence of<br/>good written and<br/>oral communication</li> </ol>                               | <ol> <li>Identify different<br/>ways of<br/>improvement of<br/>written and oral<br/>communication<br/>skills</li> </ol>                | Interactive lecture:<br>Making effective<br>written and oral<br>communication<br>Activity:<br>Role play                   |  |  |  |  |  |  |
|                                   | Describe about<br>the benefits of<br>listening skills                | skills <ol> <li>State the         <ul> <li>importance of good             listening skills for             providing customer             care</li> <li>Explain how to             improve listening             skills</li> </ul> </li> </ol> | <ol> <li>Identify the<br/>different ways of<br/>improvement of<br/>listening and<br/>listening<br/>comprehensive<br/>skills</li> </ol> | Writing short reportInteractive lecture:Importance of listeningfor effectivecommunicationActivity: Listeningcomprehension |  |  |  |  |  |  |
|                                   | Describe how<br>assertive<br>communication<br>skills<br>arenecessary | <ol> <li>State the<br/>importance of<br/>assertive<br/>communication<br/>(both written and<br/>oral)</li> </ol>                                                                                                    | 1. Demonstrate<br>when and how to<br>assert and the<br>etiquettes to be<br>maintained                                                  | Interactive lecture:<br>Assertion in<br>communication<br>Activity: Role play                                              |  |  |  |  |  |  |

|                                                                              | <ol> <li>Describe situations<br/>when assertiveness<br/>can be<br/>demonstrated(perso<br/>nal, social,<br/>telephone, email)</li> </ol>                                   |                                                                                                    |                                                                                                    |
|------------------------------------------------------------------------------|----------------------------------------------------------------------------------------------------|----------------------------------------------------------------------------------------------------|----------------------------------------------------------------------------------------------------|
| Describe the<br>importance of<br>feedback                                    | <ol> <li>State the<br/>importance of<br/>feedback</li> <li>Explain how to<br/>effectively give<br/>and receive<br/>feedback</li> </ol>                                    | <ol> <li>Demonstrate the<br/>knowledge of<br/>receiving<br/>feedback</li> <li>Demonstrate the<br/>knowledge of<br/>providing<br/>feedback</li> </ol> | Interactive lecture:<br>Making effective<br>feedback<br>Activity: Provide and<br>receive feedback                                 |
| Describe various<br>techniques of<br>demonstrating<br>presentation<br>skills | <ol> <li>Describe<br/>presentation skills</li> <li>Explain how to<br/>make good<br/>presentations</li> <li>Explain how to<br/>make presentation<br/>templates</li> </ol>  | 1. Make short<br>presentations                                                                                                    | Interactive lecture:<br>Making effective<br>presentations<br>Activity: Make short<br>presentations                                |
| Describe about<br>the cross-<br>cultural<br>communication                    | <ol> <li>State the<br/>importance of<br/>cross-cultural<br/>communication in<br/>customer care</li> <li>Explain effective<br/>cross-cultural<br/>communication</li> </ol> | <ol> <li>Differentiate<br/>between different<br/>cultures</li> </ol>                                                                                 | Interactive lecture:<br>Understanding effect of<br>culture in effective<br>communication<br>Activity: Cross-cultural<br>exchanges |

| Unit Code:<br>HSVT403-<br>NQ2015                             |                                                                                                    | Hea             | Ith and Environmer                                                                                       | nt |                                                                                |                                                                                                    |
|--------------------------------------------------------------|----------------------------------------------------------------------------------------------------|-----------------|----------------------------------------------------------------------------------------------------|----|--------------------------------------------------------------------------------|----------------------------------------------------------------------------------------------------|
| Location:<br>Classroom and<br>Vision Care<br>Clinic/Hospital | Duration: 15 hours<br>Learning Outcome<br>Describe the<br>requirements of<br>health, safety, and<br>security in workplace | Kno<br>1.<br>2. | Describe the basic<br>requirements<br>Explain how to<br>create safety records<br>and maintaining<br>them |    | rformance<br>aluation<br>Identify the<br>injury or<br>disease<br>documentation | Teaching and<br>Training Method<br>Interactive<br>lecture:<br>Health, safety, and<br>security at<br>workplace<br>Activity:         |
|                                                              | Demonstrate the<br>knowledge of safety<br>and security hazards<br>in work environment                                     | 1.              | Describe the how<br>health hazard<br>alertness can be<br>spread.                                         | 1. | Enlist certain<br>precautions<br>that can be<br>taken at<br>workplace          | Discussion<br>Interactive<br>lecture:<br>Health, safety, and<br>security hazards in<br>work environment<br>Activity:<br>Discussion |
|                                                              | Identify the common<br>health, safety, &<br>security hazards that<br>affect people working<br>in administrative role      | 1.<br>2.        | Explain hazardous<br>manual handling<br>tasks<br>Describe<br>Musculoskeletal                             | 1. | Demonstrate<br>the knowledge<br>of bullying at<br>workplace                    | Interactive<br>lecture:<br>The common<br>health, safety, &<br>security hazards                                                     |

| Demonstrate how to<br>identify health,<br>safety, & security<br>hazards | 3.<br>1.<br>2.       | disorders (MSD)<br>Describe Workplace<br>fatigue<br>Explain the types of<br>hazards prevalent in<br>workplace need<br>identification.<br>Describe ergonomic<br>hazard identification                                                 | 1.             | Demonstrate<br>how to<br>identify hazard<br>Demonstrate<br>the knowledge<br>of importance<br>of inspection<br>of work area<br>to identify<br>hazards                         | that affect people<br>working in<br>administrative role<br>Activity:<br>Case study<br>Interactive<br>Iecture:<br>Identification of<br>health, safety, &<br>security hazards<br>Activity:<br>Practice session |
|-------------------------------------------------------------------------|----------------------|----------------------------------------------------------------------------------------------------|----------------|----------------------------------------------------------------------------------------------------|----------------------------------------------------------------------------------------------------|
| Explain the<br>importance of<br>warning others about<br>hazards         | 1.<br>2.<br>3.<br>4. | Describe the need<br>for a hazard<br>communication<br>programme.<br>Explain the<br>importance of<br>labelling.<br>Describe why signs<br>and symbols are<br>included in labelling.<br>Explain the hazard<br>communication<br>process. | 1.<br>2.<br>3. | Demonstrate<br>how to warn<br>co-worker?<br>State the<br>responsibility<br>of<br>management<br>in hazard<br>warning<br>Identify how<br>are safety data<br>sheets<br>prepared | Interactive<br>lecture:<br>Importance of<br>warning others<br>about hazards<br>Activity:<br>Field Visit<br>Discussion                                                                                        |

| Unit Code:<br>HSVT404-<br>NQ2015                | Unit Title: Spect                                            | acles and Optical Pres                                                                                                    | cription                                                                                                    |                                                                                                  |
|-------------------------------------------------|--------------------------------------------------------------|----------------------------------------------------------------------------------------------------|----------------------------------------------------------------------------------------------------|--------------------------------------------------------------------------------------------------|
| Location:                                       | Learning Outcome                                             | Knowledge Evaluation                                                                                                    | Performance<br>Evaluation                                                                                                    | Teaching and<br>Training Method                                                                  |
| Classroom and<br>Vision Care<br>Clinic/Hospital | Describe the reasons<br>of having vision<br>disorders in eye | <ol> <li>Describe<br/>nearsightedness,<br/>farsightedness, and<br/>astigmatism.</li> <li>Explain the reasons<br/>causing the eye<br/>disorders</li> <li>State different types<br/>of lenses</li> <li>Differentiate<br/>different types of<br/>lenses</li> </ol> | <ol> <li>Identify the<br/>different types<br/>of refractive<br/>errors.</li> <li>Demonstrate<br/>how to solve<br/>the aberrations<br/>caused by<br/>imperfections in<br/>the cornea or<br/>lenses.</li> <li>Identify the<br/>benefits of<br/>wearing</li> </ol> | Interactive lecture:<br>Reasons to have<br>vision disorders in<br>eye<br>Activity:<br>Discussion |

| r                                                                                                    |                |                                                                                                    | 1              |                                                                                                    |                                                                                                    |
|----------------------------------------------------------------------------------------------------|----------------|----------------------------------------------------------------------------------------------------|----------------|----------------------------------------------------------------------------------------------------|----------------------------------------------------------------------------------------------------|
|                                                                                                    |                |                                                                                                    |                | spectacles.                                                                                                    |                                                                                                    |
| Explain the optica<br>prescription<br>notation and how<br>transpose an optic<br>prescription                         | to             | Describe the reasons<br>for using<br>standardised format<br>and notation in<br>optical<br>prescriptions.<br>Describe the various<br>notations used in<br>optical prescription.<br>Describe the format<br>of an optical<br>prescription.<br>State the rules of<br>transposing an                                                                                                    | 1.<br>2.<br>3. | Demonstrate<br>how to read an<br>optical<br>prescription<br>Demonstrate<br>the knowledge<br>of transposing<br>an optical<br>prescription<br>Identify the<br>different<br>notations and<br>signs? | Interactive lecture:<br>Optical prescription<br>notation and how to<br>transpose an optical<br>prescription<br>Activity:<br>Case study                        |
|                                                                                                    |                |                                                                                                    |                |                                                                                                    |                                                                                                    |
| Describe the<br>principle of optics<br>relevant to lenses<br>and prisms and the<br>correction of<br>refractive error | 2.             | optical prescription<br>Explain principle of<br>optics<br>Describe the<br>different lens<br>powers<br>Explain what do the<br>different optical<br>powers specified to<br>particular lenses<br>signify?<br>Explain which point<br>on the principal axis<br>of the lens is called<br>optical centre and<br>why?<br>Explain what<br>happens due to<br>decentration of<br>lense and how can a<br>patient suffer when<br>his spectacle are | 2.             | Demonstrate<br>how is<br>refractive error<br>corrected<br>List the types of<br>refractive<br>errors and their<br>remedial<br>measures                                                            | Interactive lecture:<br>Principle of optics<br>relevant to lenses<br>and prisms and the<br>correction of<br>refractive error<br>Activity:<br>Practice Session |
|                                                                                                    |                | exposed to it?                                                                                                    |                |                                                                                                    |                                                                                                    |
| Describe the<br>principle of<br>focimetry and<br>different types of                                                  | 1.             | Describe the<br>mechanism of<br>working of a foci<br>meter                                                                                                    | 1.             | Demonstrate<br>how to derive<br>the equation of<br>focimetry                                                                                                    | Interactive lecture:<br>Principle of<br>focimetry and<br>different types of                                                                                   |
| foci meters                                                                                                    | 2.<br>3.<br>4. | Explain how hand<br>neutralisation is<br>carried<br>Explain the principle<br>of focimetry<br>Explain why hand<br>neutralisation is a<br>time consuming<br>procedure?                                                                                                    | 2.             | Demonstrate<br>how foci meter<br>measures the<br>power of lenses<br>Enlist different<br>types of foci<br>meters                                                                                  | foci meters<br>Activity:<br>Practical session for<br>best practice                                                                                            |

| Unit Code:<br>HSVT405-<br>NQ2015                | Unit Title: Code of                                                                                                 | fConduct                                                                                                    |                                                                                                    |                                                                                                    |
|-------------------------------------------------|----------------------------------------------------------------------------------------------------|----------------------------------------------------------------------------------------------------|----------------------------------------------------------------------------------------------------|----------------------------------------------------------------------------------------------------|
|                                                 | Duration: 15 hours                                                                                                  |                                                                                                    |                                                                                                    |                                                                                                    |
| Location:                                       | Learning Outcome                                                                                                    | Knowledge<br>Evaluation                                                                                          | Performance<br>Evaluation                                                                                      | Teaching and Training<br>Method                                                                                                    |
| Classroom and<br>Vision Care<br>Clinic/Hospital | Describe the protocols<br>and guidelines<br>relevant to the role<br>and field of practice                           | 1. Describe the<br>protocols and<br>guidelines                                                                   | <ol> <li>Identify the<br/>different<br/>guidelines and<br/>protocol</li> </ol>                                 | Interactive lecture:<br>Protocols and Guidelines<br>Activity:<br>Discussion                                                                                              |
|                                                 | Describe the working<br>process within an<br>organization                                                           | <ol> <li>Describe the<br/>way of working<br/>in an<br/>organization</li> </ol>                                   | <ol> <li>Identify the<br/>flow of<br/>working<br/>process</li> </ol>                                           | Interactive lecture:<br>Working process in an<br>organization<br>Activity:<br>Case study                                                                                 |
|                                                 | Describe the<br>limitations and scope<br>of the role and<br>responsibilities of<br>every individual at<br>workplace | <ol> <li>Describe the<br/>roles and<br/>responsibilities<br/>of every<br/>individual at<br/>workplace</li> </ol> | <ol> <li>Identify the<br/>roles and<br/>responsibility<br/>of every<br/>individual at<br/>workplace</li> </ol> | Interactive lecture:<br>Limitations and scope of<br>the role and<br>responsibilities of every<br>individual at workplace<br>Activity:<br>• Discussion<br>• Field Session |
|                                                 | Describe the<br>maintenance of<br>personal hygiene and<br>contribute actively to<br>the healthcare<br>ecosystem     | <ol> <li>Describe best<br/>health and<br/>hygiene<br/>practices</li> </ol>                                       | <ol> <li>Identify how<br/>to maintain<br/>health and<br/>personal<br/>hygiene</li> </ol>                       | Interactive lecture:<br>Health and hygiene in a<br>health care eco system<br>Activity:<br>Case study                                                                     |

| Unit Code:<br>HSVT406-<br>NQ2015                | Unit Title: Infection Control Policies and Procedures          |                                                                                                    |                                                                                                    |                                                                                                    |  |  |  |  |
|-------------------------------------------------|----------------------------------------------------------------|----------------------------------------------------------------------------------------------------|----------------------------------------------------------------------------------------------------|----------------------------------------------------------------------------------------------------|--|--|--|--|
| Location:                                       | Learning Outcome                                               | Knowledge Evaluation                                                                                                    | Performance<br>Evaluation                                                                                                 | Teaching and<br>Training Method                                                                                      |  |  |  |  |
| Classroom and<br>Vision Care<br>Clinic/Hospital | Define infection<br>control risk<br>management                 | <ol> <li>Describe infection<br/>control risk<br/>management plan</li> <li>Describe different<br/>infection control<br/>process</li> </ol> | <ol> <li>Identify the<br/>planning for<br/>infection control<br/>risk</li> <li>Differentiate the<br/>processes</li> </ol> | Interactive lecture:<br>Infection control risk<br>management<br>Activity:<br>Practice session                        |  |  |  |  |
|                                                 | Demonstrate the<br>safe handling, use<br>and disposal of sharp | <ol> <li>Describe the<br/>responsibilities for<br/>sharp</li> <li>Describe different<br/>status of a sharp</li> </ol>                     | <ol> <li>Identify the responsibility towards a sharp</li> </ol>                                                           | Interactive lecture:<br>Describe the safe<br>handling, use and<br>disposal of sharp<br>Activity:<br>Practice session |  |  |  |  |

| Demonstrate the  | 1. | Describe the         | 1. | Identify the      | Interactive lecture: |
|------------------|----|----------------------|----|-------------------|----------------------|
|                  | 1. |                      | 1. | 5                 |                      |
| reprocessing of  |    | category of          |    | reusable medical  | Reprocessing of      |
| reusable medical |    | reusable medical     |    | equipment         | reusable medical     |
| equipment        |    | equipment            | 2. | Demonstrate how   | equipment            |
|                  | 2. | Describe cleaning    |    | to clean reusable |                      |
|                  |    | of reusable          |    | instrument        | Activity:            |
|                  |    | instrument           | 3. | Demonstrate how   | Practice session     |
|                  | 3. | Explain              |    | to sterilize the  |                      |
|                  |    | sterilization of the |    | medical           |                      |
|                  |    | reusable             |    | equipment         |                      |
|                  |    | equipment            |    |                   |                      |
| Demonstrate the  | 1. | Describe the risk    | 1. | Identify the      | Interactive lecture: |
| process of       |    | factor               |    | different risks   | Describe environment |
| environment      | 2. | Describe the         |    | factors           | cleaning             |
| cleaning         |    | cleaning routine     |    |                   |                      |
|                  |    |                      |    |                   | Activity:            |
|                  |    |                      |    |                   | Case study           |

| Unit Code:<br>HSVT407-<br>NQ2015 |                                                                                  | Solutions and A                                                                                                    | ccessories                                                                                 |                                                                                                    |
|----------------------------------|----------------------------------------------------------------------------------|----------------------------------------------------------------------------------------------------|--------------------------------------------------------------------------------------------|----------------------------------------------------------------------------------------------------|
| Location:<br>Classroom and       | Duration: 15 hours<br>Learning<br>Outcome                                        | Knowledge<br>Evaluation                                                                                                    | Performance<br>Evaluation                                                                  | Teaching and Training Method                                                                                                    |
| Vision Care<br>Clinic/Hospital   | Recognize the<br>reason of using<br>solution                                     | 1. Describe the<br>reason of<br>using<br>solution                                                                                   | 1. Identify the<br>different<br>solutions                                                  | Interactive lecture:<br>Different types of solution<br>Activity:<br>Surf internet and find out the<br>different types of solution                                                               |
|                                  | Demonstrate<br>different<br>accessories of<br>contact lenses                     | 1. Describe the<br>different<br>accessories<br>of contact<br>lenses                                                                 | 1. Identify the<br>different<br>accessories of<br>contact lenses                           | Interactive lecture:<br>Accessories of the contact lens<br>Activity:<br>Visit an outlet and observe<br>various accessories                                                                      |
|                                  | Describe the<br>significance of<br>using eye drops                               | <ol> <li>Describe the<br/>significance<br/>of using eye<br/>drops</li> </ol>                                                        | <ol> <li>Identify the<br/>different eye<br/>glasses,<br/>accessories</li> </ol>            | Interactive lecture:<br>Eye drops, eye glass cases, eye<br>glass accessories<br>Activity:<br>Visit an outlet and observe<br>various eye glasses, accessories                                    |
|                                  | Describe the<br>problems of the<br>contact lenses<br>and how to wear<br>and care | <ol> <li>Describe the<br/>problems, if<br/>any, with the<br/>contact lens</li> <li>Describe how<br/>to wear and<br/>care</li> </ol> | <ol> <li>Identify the<br/>materials,<br/>design, colour of<br/>the contact lens</li> </ol> | Interactive lecture:<br>Contact lens material, wearing<br>time, various design, colour,<br>special effect<br>Activity:<br>Visit an outlet and observe the<br>design, colour of the contact lens |

### 9.0 List of Reference Books

| S.No. | Title                                                              | Author                             |  |
|-------|--------------------------------------------------------------------|------------------------------------|--|
| 1.    | Absolute Beginner's Guide to Computer Basics Michael Miller        |                                    |  |
| 2.    | puter Fundamentals Anita Goel                                      |                                    |  |
| 3.    | Business Email Etiquette   THE MANUAL                              | Judith Kallos                      |  |
| 4.    | Gmail Unlocked                                                     | Scott Lasak                        |  |
| 5.    | Teach Yourself Gmail in 10 Minutes                                 | Steven E. Holzner                  |  |
| 6.    | Developing Communication Skills                                    | Krishna Mohan and Meera Banerji,   |  |
| 7.    | More than Words: A Handbook for Writers and Editors                | Chitta R. Samant                   |  |
| 8.    | Messages: The Communication Skills                                 | Matthew McKay                      |  |
| 9.    | Communication: Principles for a Lifetime (4 <sup>th</sup> Edition) | Steven A. Beebe and Susan J. Beebe |  |
| 10.   | Communication: Making Connections (8 <sup>th</sup> Edition)        | William J. Seiler                  |  |
| 11.   | Student aur Personality Development                                | Dr. Vijay Agarwal                  |  |
| 12.   | Know and Grow with                                                 | Antonio E. Weiss                   |  |
| 13.   | Personality Development and Soft Skills                            | Barun K. Mitra                     |  |
| 14.   | Personality Development for Students,                              | Benten Books                       |  |
| 15.   | Understanding self-deception, self-sabotage, and more              | Neel Burton                        |  |
| 16.   | Medical Case Studies for the Paramedic                             | Stephen J. Rahm, Andrew N. Pollak, |  |
|       |                                                                    | M.D.                               |  |
| 17.   | Introduction to Clinical Skills: A Patient-Centered                | by Mark B. Mengel, Scott A. Fields |  |
|       | Textbook                                                           |                                    |  |
| 18.   | Patient Tales: Case Histories and the Uses of Narrative            | Carol Berkenkotter, 2008           |  |
|       | in Psychiatry                                                      |                                    |  |
| 19.   | Visual Development, Diagnosis, and Treatment of the                | Robert H. Duckman,                 |  |
|       | Pediatric, Volume 834                                              |                                    |  |

### 10.0 Assessment Guide

Assessment is a process used for determining an individual's progress or level of mastery/competence in an occupational area. It may be formative (continuous) and/or summative (final). It is a process of collecting evidence and making judgment about the extent to which a person demonstrates the knowledge and skills set out in the standards or learning outcomes of a unit of competency. Assessment should be done on the basis of information or evidence about the individual's ability against clearly stated objectives or standards. A diversity of assessment methods is required to achieve the multiple purposes and to satisfy the requirements of competency based assessment. Appropriate evidence is to be collected from activities that can be clearly related to the Units of Competency. It should cover all the elements and performance criteria/indicators in the competency standards. Student's achievements should be assessed by using the following methods of assessment.

| <u>S.No.</u> | Method of<br>Assessments | Weightage (Max. marks) | Evaluator                 |
|--------------|--------------------------|------------------------|---------------------------|
| 1.           | Written test             | 30                     | Teacher                   |
| 2.           | Practical test           | 30                     | Certified Assessor #      |
| 3.           | Oral test/viva voce      | 10                     | Teacher/External Examiner |

| 4.    | Portfolio          | 10  | Teacher         |
|-------|--------------------|-----|-----------------|
| 5.    | Project            | 10  | Teacher/Trainer |
| 6.    | Direct Observation | 10  | Teacher/Trainer |
| Total |                    | 100 |                 |

# Assessors will be certified by the State Education Board.

- 1. Written test: It allows candidates to demonstrate that they have the knowledge and understanding of a given topic.
- 2. **Practical test**: It allows candidates to demonstrate application of skills in simulated or real work conditions against competency standards (skill and academic standards).
- 3. Oral test/viva voce: It allows candidates to demonstrate communication skills and content knowledge. Audio or video recording can be done at the time of oral test or viva voce.
- 4. Portfolio: It is a compilation of documents that supports the candidate's claim of competence that was acquired from prior learning and practical experience. Documents (including photo's, newspaper articles, reports, etc.) of practical experience in the workplace or the community and photographs of the products prepared by the candidates related to the units of competency should be included in the portfolio.
- 5. **Project:** Projects (individual or group projects) are a great way to assess the practice skills on a deadline, but these should be given on the basis of the capability of the individual to perform the tasks or activities involved in the project. Projects should be discussed in the class and the teacher should periodically monitor the progress of the project and provide feedback for improvement and innovation.
- 6. Direct Observation Direct observation requires a considerable degree of commitment from the observer and those being observed. Employability skills evaluation listed below in the table should be evaluated through direct observation by the teacher/trainer and appropriate records should be maintained for transparency in evaluation.

| Employability<br>Skill Area | S.<br>No. | Competencies and Performance Standards           | Competent | Not Yet<br>Competent |
|-----------------------------|-----------|--------------------------------------------------|-----------|----------------------|
| Communication               | 1.        | Questions appropriately                          |           |                      |
|                             | 2.        | Writes clearly and legibly                       |           |                      |
|                             | 3.        | Demonstrates good listening and responding       |           |                      |
|                             |           | skills                                           |           |                      |
|                             | 4.        | Informs about the absence and reasons of         |           |                      |
|                             |           | absence                                          |           |                      |
| Responsibility              | 5.        | Organizes work                                   |           |                      |
|                             | 6.        | Manages time effectively and efficiently         |           |                      |
|                             | 7.        | Complete assignments timely                      |           |                      |
|                             | 8.        | Displays care for tools and equipment            |           |                      |
|                             | 9.        | Accepts responsibility pleasantly                |           |                      |
|                             | 10.       | Exhibits patience                                |           |                      |
|                             | 11.       | Demonstrates pride in work                       |           |                      |
| Interpersonal relationship  | 12.       | Displays friendly and cooperative attitude       |           |                      |
|                             | 13.       | Demonstrates tactfulness in difficult situations |           |                      |
|                             | 14.       | Accepts constructive criticism                   |           |                      |
|                             | 15.       | Exhibits positive attitude                       |           |                      |
| Health and<br>Safety        | 16.       | Practices good personal hygiene regularly        |           |                      |

|                              | 17. | Maintains good personal health              |
|------------------------------|-----|---------------------------------------------|
|                              | 18. | Dresses well and in appropriate manner      |
| Innovation and<br>Creativity | 19. | Give reasons and make judgments objectively |
|                              | 20. | Share ideas and thoughts with others        |

### 11.0 List of Equipment and Materials

The list given below is suggestive and an exhaustive list should be prepared by the teacher. Only basic tools, equipment and accessories should be procured by the Institution so that the routine tasks can be performed by the students regularly for practice and acquiring adequate practical experience.

- 1. Lensometer
- 2. Pupilometer
- 3. Samples of lenses
- 4. Samples of eyeglass frames
- 5. Keratometer
- 6. Slit-lamp/bio-microscope
- 7. Trial lens frame
- 8. Trial lens kit
- 9. Colour vision test plate
- 10. Handpiece ophthalmic
- 11. Torch
- 12. Caliper
- 13. Whiteboard
- 14. Marker/Chalk
- 15. Demonstration charts

### 12.0 Teacher Qualifications

Qualification, competencies and other requirements for Vocational Teacher on contractual basis should be as follows:

| S.No. | Qualification                                                                                                    | Minimum Competencies                                                                                                    | Age Limit                                                                                      |
|-------|----------------------------------------------------------------------------------------------------|----------------------------------------------------------------------------------------------------|------------------------------------------------------------------------------------------------|
| 1.    | Graduation in Science stream<br>from a recognized Institute<br>/University, with at least 1<br>yearexperience in<br>teaching/working in a hospital<br>or vision/eye care clinic,<br>attending to concerned patients<br>and familiar with concerned<br>equipment. | <ul> <li>Effective communication skills<br/>(oral and written)</li> <li>Basic computing skills.</li> <li>Technical competencies (e.g., in<br/>areas like working with eye care<br/>products and equipment)</li> </ul> | 18-37 years (as on<br>Jan. 01 (year))<br>Age relaxation to<br>beprovided as<br>perGovt. rules. |

### 13.0 List of Contributors

#### Experts

- 1. Ms. Paramita Pal, Faculty, 4/1, Bibeknagar, Garfa, Jadavpur, Kolkata-700075, West Bengal
- 2. Ms. Sukanya Mitra, Faculty, C/o Padma Saha, 2/59 Azadgarh, Kolkata-700040, West Bengal
- 3. Mr. Arkapabha Mukherjee, Content Developer, 128/18, Hazra Road, Kolkata-700026, West Bengal
- 4. Ms. Shaonli Banerjee, Domain Expert, 128/18, Hazra Road, Kolkata-700026, West Bengal
- 5. Ms. Nisha Nair, Faculty, 105/B, Ground Floor, Kankulia Road, Golpark, Gariahat, Kolkata-700029
- 6. Ms. Konica Paul Chakraborty, Content Developer, 116/4, MC Garden Road, Kolkata-700030

#### Reviewers

- 1. **Prof. Vinay Swarup Mehrotra**, Head, Curriculum Development & Evaluation Centre and NSQF Cell, PSSCIVE (NCERT), Shyamla Hills, Bhopal 462 013, M.P.
- 2. Shri Mukesh Pandit, Vision Technician, 16, Swami Dayanand Nagar, Near Choithram School, Manik Bagh Road, Indore-452 001, M.P.
- 3. Shri Ravindra Kumar Tekam, Vision Technician, 59/1 Lack Palace Colony, Near Sangam Nagar, Scheme No.51, Indore- 452 006, M.P.

#### **Resource Persons**

- 1. Mr. Santanu Bhattacharjee, Director, M/s Technable Solutions Pvt. Ltd., 128/18 Hazra Road, Kolkata
- 2. Ms. Juthika Sarkar, Project Coordinator, 108, Purba Sinthee Bye Lane, Natun Bazar, Maidanpally, Dum Dum, Kolkata-700030, West Bengal